HP 9000 Computers

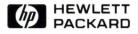

## HP-UX Technical BASIC Reference Manual, Vol. 2

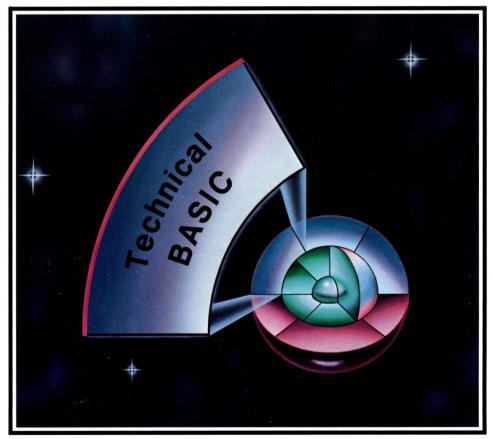

## HP-UX Technical BASIC Reference Manual, Vol. 2

for HP 9000 Computers

HP Part Number 97068-90050

© Copyright 1986 Hewlett-Packard Company

This document contains proprietary information which is protected by copyright. All rights are reserved. No part of this document may be photocopied, reproduced or translated to another language without the prior written consent of Hewlett-Packard Company. The information contained in this document is subject to change without notice.

#### Restricted Rights Legend

Use, duplication or disclosure by the Government is subject to restrictions as set forth in paragraph (b)(3)(B) of the Rights in Technical Data and Software clause in DAR 7-104.9(a).

© Copyright 1980, Bell Telephone Laboratories, Inc.

#### Hewlett-Packard Company

3404 East Harmony Road, Fort Collins, Colorado 80525

## **Printing History**

New editions of this manual will incorporate all material updated since the previous edition. Update packages may be issued between editions and contain replacement and additional pages to be merged into the manual by the user. Each updated page will be indicated by a revision date at the bottom of the page. A vertical bar in the margin indicates the changes on each page. Note that pages which are rearranged due to changes on a previous page are not considered revised.

The manual printing date and part number indicate its current edition. The printing date changes when a new edition is printed. (Minor corrections and updates which are incorporated at reprint do not cause the date to change.) The manual part number changes when extensive technical changes are incorporated.

February 1986...Edition 1

#### NOTICE

The information contained in this document is subject to change without notice.

HEWLETT-PACKARD MAKES NO WARRANTY OF ANY KIND WITH REGARD TO THIS MANUAL, INCLUDING, BUT NOT LIMITED TO, THE IMPLIED WARRANTIES OF MERCHANTABILITY AND FITNESS FOR A PARTICULAR PURPOSE. Hewlett-Packard shall not be liable for errors contained herein or direct, indirect, special, incidental or consequential damages in connection with the furnishing, performance, or use of this material.

#### WARRANTY

A copy of the specific warranty terms applicable to your Hewlett-Packard product and replacement parts can be obtained from your local Sales and Service Office.

## **Table of Contents**

#### Volume 1 Chapter 1: Introduction

| Chapter 1: Introduction      |     |
|------------------------------|-----|
| How to Use This Manual       | 1–1 |
| Using the Keyword Dictionary | 1-2 |
| Legal Usage Table            | 1–2 |
| The Syntax Diagram           | 1–2 |
| The Syntax Diagram           | 1–3 |
| Spaces                       | 1–3 |
| Line Length                  | 1–4 |
| Variables                    | 1-5 |
| Line Numbers and Line Labels | 1–6 |
| Comments                     | 16  |
| Multistatement Lines         | 1–6 |
| Hardware Dependencies        | 1–7 |
| BASIC Files                  | 1–7 |
| File Structure               | 1–7 |
| Files Types                  | -10 |
| File Security                | -10 |
| The BASIC Metacharacter      | -11 |
| BASIC Function Keys 1        | -12 |
|                              |     |

#### Chapter 2: Keyword Dictionary

#### Volume 2

| Chapter | 3: | Glossary | y |
|---------|----|----------|---|
|---------|----|----------|---|

| Chapter 4 | 4: Reference Tables                                     |     |
|-----------|---------------------------------------------------------|-----|
|           | Math Hierarchy                                          | 4–1 |
|           | String Hierarchy                                        | 4–1 |
|           | US ASCII Character Set                                  | 4–2 |
|           | Roman Extension Character Set                           | 4–5 |
|           | Reset Conditions                                        | 4-8 |
|           | Boundaries and Scaling 4                                | -10 |
|           | Reflecting Plots With LIMIT, LOCATE, SCALE, and SHOW 4- | -11 |
|           | Pen Up/Down Status                                      | -11 |
|           | Pen Control With PLOT, IPLOT, and RPLOT 4-              | -12 |
|           | Branch Precedence Table 4-                              | -13 |
|           | HP-IB Control-Line Signals                              | -14 |
|           | HP-IB Multiple-Line Commands 4                          | -15 |

#### Chapter 5: I/O Registers

| I/O Buffer Registers | 5-1 |
|----------------------|-----|
| HP-IB Interface      | 5-2 |
| GPIO Interface       | 5–5 |

#### Chapter 6: Error Messages

#### Chapter 7: Keyword Summary

| General Math Functions and Operators      |
|-------------------------------------------|
| Trigonometric Functions and Operations    |
| Logical Operators                         |
| Binary Functions                          |
| String Operations                         |
| Clock and Time Functions                  |
| Program Entry and Editing                 |
| Debugging                                 |
| Variable Allocation                       |
| Display Control                           |
| Program Control                           |
| Subprogram Control                        |
| Binary Program Control                    |
| HP-UX Shell Commands                      |
| Mass Storage                              |
| Graphics Boundaries, Scaling, and Control |
| Graphics Plotting                         |
| Graphics Labeling                         |
| Event-Initiated Branching                 |
| Input/Output                              |
| Numeric Array Functions                   |
| Numeric Array Operations                  |

## Glossary

## A

**alpha display:** The portion of the display that receives alphanumeric information, including errors, warnings, characters entered from the keyboard, and output from statements such as CAT, DIRECTORY, XREF, SCAN, DISP and LIST. On some machines, the alpha is separate from the graphics display, while on others they are on the same "plane" (or raster).

angle mode: The current units used for interpreting angles—degrees, radians, or grads. The angle mode is changed by executing DEG, RAD, or GRAD.

argument: The parameter of a function.

```
arithmetic operators: +, -, *, /, \hat{}, \setminus (or DIV), MOD, •.
```

**array:** A numeric or string variable that has been defined explicitly or implicitly to have one or two dimensions. An array is explicitly dimensioned when memory is reserved for it by a DIM, **REAL**, SHORT, INTEGER, or COM statement. Each item in an array is called an *element*. A numeric array can be dimensioned so that all its elements have REAL, SHORT, or INTEGER precision. A string array is dimensioned such that all its elements have the same maximum string length.

When an array is dimensioned, the number of elements in the array is defined by specifying the array *upper bound*. The *lower bound* is defined by the program option base (default=0). An array is implicitly dimensioned when a program references an array element before the array has been explicitly dimensioned. Implicitly dimensioned arrays have an upper bound equal to 10.

assignment statement: A statement in which a value is assigned to a variable.

**auto-addressed node:** A node which contains HP-IB primary addressing in the minor number. See the description of the ASSIGN statement for further information.

## B

bit: Short for "binary digit. A single digit, in base 2, which can have a value of either 0 or 1.

**block read/write:** a graphics operation which involves reading from and writing to a graphics display's frame buffer. If this type of operation is supported, you can use BPLOT and BREAD with the display to write and read individual pixels on the graphics raster. See the keyword dictionary entry for ASSIGN for a list of displays on which this type of operation is supported.

**byte:** A group of eight bits. A byte can represent up to 256 different values; generally the range is decimal numbers in the range 0 through 255.

## С

**character space:** The area on a display occupied by both a character and the space surrounding the character that separates it horizontally and vertically from other characters.

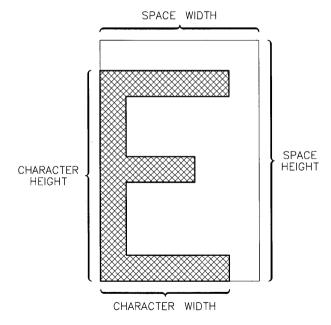

3 - 2

(

**clip:** To restrict plotting boundaries. Plotting boundaries define the plotting area as the currently usable portion of the total area available (the physical limits or graphics limits specified by LIMIT). Restrictions imposed by the plotting boundaries do not affect the logical pen position. Pen position is set by the current scale, and may lie outside the plotting boundaries. However, no lines, axes, or grids are drawn outside the plotting boundaries.

**command:** A non-programmable keyword; that is, a keyword that can only be executed from the keyboard, and cannot be used in a program line.

concatenate: To join together two or more strings.

**conditional branching:** A form of branching that occurs only when a specified condition or set of conditions is met.

**control characters:** Characters interpreted by devices as instructions. Usually, the ASCII characters with codes in the range 0 through 31 are control characters.

current working directory: The current working directory is the "default" directory—the one that is automatically accessed by mass storage statements when a file name contains no HP-UX path name. The current working directory can be changed by executing the MASS STORAGE IS statement.

## D

data pointer: An internal mechanism used to indicate the next DATA statement item to be read.

**default:** The action taken or value used unless otherwise specified. The system "wakes up" with certain default values. In addition, many BASIC statements have optional parameters which use default values when no parameter is specified.

default graphics conditions: See graphics default conditions.

#### device file: See special (device) file.

**device selector:** A numeric expression used to designate the source or destination device or interface in an input/output statement.

- With non-HP-IB devices, the device selector consists only of the number, in the range 3 through 10, that is ASSIGNed to a device (actually to the interface connected to the device).
- With HP-IB devices, there are two possible types of device selectors:
  - If the device selector is ASSIGNED to a "raw" node (see glossary description), then the device selector may also contain the HP-IB primary address of a device. (The primary address is a two-digit number in the range 00 through 31.) Here are some examples:
    - 300 301 512 924 1001 1030
  - If the device selector is **ASSIGN**ed to an "auto-addressed" node (see glossary description), then the device selector may not contain any primary address information. The device selector is simply a number in the range 3 through 10.

#### Ε

end-of-line (EOL) sequence: The sequence of characters sent to a device at the end of a PRINT, DISP, LABEL, or OUTPUT list. The default EOL is a carriage-return followed by a line-feed—CHR\$(13) followed by CHR\$(10).

**escape sequence:** A sequence of characters beginning with the ASCII "escape" (ESC) character, CHR\$ (27).

#### F

file name: A sequence of 1 to 14 characters used to identify a particular file. Any keyboard character can be used except slash and leading colon. The file name is entered into the directory in which the file is located.

file pointer: A mechanism used to indicate where in an open data file the next item of data will be read or printed.

file selector: An integer, in the range 11 through 20, ASSIGNed to a file; once assigned to a file, the file selector is used to identify the file in an OUTPUT or ENTER statement.

**flag:** A bit that can be individually set (1), cleared (0), and read. Individual flags are set using the SFLAG statement, and cleared using the CFLAG statement. The SFLAG statement can also be used to set and/or clear up to the entire 64 flags at a time.

flat file structure: A file structure in which each disc has only one directory—the top-level directory. Contrast this to a hierarchical structure, such as the HP-UX directory structure, which has superior and subordinate directories.

free-field format: The output format in which items are output left-justified in a field of 11, 21, or 32 columns. Free-field format is specified by separating items by commas in DISP, PRINT, and OUTPUT statements (without a USING *image* clause).

**function:** A procedural call that returns a value. The call can be to a user-defined function or to a function provided by BASIC. The value returned by the function replaces the function name as the expression containing the function call is evaluated.

## G

**global declarations:** Declarations and system status parameters that are unaffected by switching between the main BASIC program and subprograms. All non-local declarations are global. (See **local declarations**. Note that this definition does not apply to variable declarations.)

**graphics area:** The area bounded by a device's current **graphics limits** (see glossary definition). No plotting or labeling can occur outside this area.

graphics default conditions: The graphics default conditions are activated at power-on, at reset, and whenever a PLOTTER IS or LIMIT statement is executed. The default conditions are:

- Plotting boundaries (set by CLIP and LOCATE) are set to the graphics limits.
- The plotting area is scaled in graphics units (GU's), the default scale.
- The computer is set to user units mode with user units (UU's) equal to graphics units (GU's).
- Pen color is set to PEN 1.
- Lines are drawn using LINE TYPE 1.
- Labels are drawn using the default character size.
- Labels are positioned as LORG 1.
- Labeling direction is left-to-right (LDIR 0).
- The logical pen moves to the origin (the default location is the lower, left corner of the graphics area).

**graphics display:** The portion of display memory used as destination for graphics output. Some display devices have separate graphics and alpha "planes" (or rasters), and others use the same plane for graphics and alpha output.

**graphics limits:** The "logical" bounds of a plotting device beyond which no plotting or labeling can occur. Graphics limits can be set manually and read by the PLOTTER IS statement, or they can be set by LIMIT.

graphics units (GU) scale: 1% of the shortest axis on the plotting device. Graphic units scaling is active at reset and whenever PLOTTER IS, LIMIT, or SETGU is executed.

## H

hard clip limits: The physical limits of a plotting device.

hierarchy: The order in which operations are performed as the system evaluates numeric and string expressions. Operations with the highest precedence are performed first. Multiple operations with the same precedence are performed from left to right. Refer to the **Reference Tables** for math and string expression-evaluation hierarchies.

**HP-UX path name:** The complete name of a file. The path name starts at the root directory (absolute path name) or at the current working directory (relative path name), and contains the names of directories in the path leading to the file.

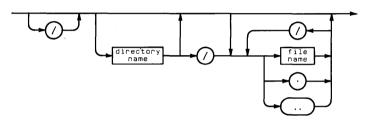

interface select code: On Series 200/300 computers, this is an integer in the range 0 through 30, used to identify an interface. These numbers are either set at the factory (internal devices such as the alpha display) or set by switches on the interface cards. With Series 500 computers, these numbers are determined by the slot into which an interface is plugged into the computer.

interrupt: An interruption to normal program execution caused by a particular event. Eventinitiated interrupts include ON KEY#, ON KYBD, ON ERROR, ON TIMER, and ON TIMEOUT branching.

## J

**Julian Day number:** An astronomical convention in which the date is represented as the number of days since January 1, 4713 B.C. See the "Using the Clock and Timers" chapter of the *Programming Guide* for further information.

### L

**line label:** A character string up to 31 characters long used to identify a program line. The label can contain letters, numbers, and the underscore character; the first character must be a letter. A colon separates the line label from the BASIC statement it identifies.

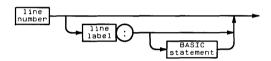

**line-oriented terminal:** a terminal that transmits text one line at a time (as opposed to one character at a time). For instance, if you type a line of characters and then press <u>Return</u>, the characters are not sent to the host computer until the <u>Return</u> key is pressed. In contrast, a non-line-oriented terminal (or console) transmits characters one at a time as you type them at the keyboard.

The capability of a machine operating in "line-mode" also allows the host to interrogate the terminal to determine the contents of any line on the screen. This supports the AREAD statement's operation.

If you have entered the BASIC system by using the **basic** -t command in HP-UX, then you have specified "non-line-mode" operation; in such cases, even line-oriented terminals will operate in non-line-mode.

**literal:** A string constant containing characters entered from the keyboard, including the metacharacter,  $\tilde{}$ .

**local declarations**—declarations and system status parameters that are in affect only within the main program or subprogram in which they are declared. The local declarations are:

OFF ERROR , ON ERROR OFF KEY# , ON KEY# OFF KEYBD , ON KEYBD OFF TIMEOUT , ON TIMEOUT OFF TIMER , ON TIMER# TRACE TRACE VAR TRACE ALL

**logical expression:** A numeric expression that evaluates to 1 (true) or 0 (false). Logical expressions may contain relational (=, <, >, <=, >=, <>, and  $\neq$ ) and logical (AND, OR, NOT, EXOR) operators.

**logical pen:** The position of the plotting pen as specified in a plotting statement. The logical pen position is different from the actual pen position when a plotting statement specifies coordinates outside the plotting boundaries or graphics limits.

#### Μ

**major node number:** A number that identifies the type of driver associated with a node. Also called "driver number". See the description of the **ASSIGN** statement for further information.

matrix: A two-dimensional array.

**metacharacter:** A character (`) used within a literal to indicate that the next character or group of characters has special significance.

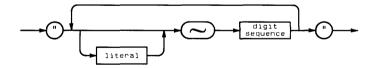

**minor node number:** A number that contains fields describing the interface select code, primary address (HP-IB only), unit number (for disc drives, etc.) associated with a node. See the description of the **ASSIGN** statement for further information.

## N

**node:** An HP-UX **special (device) file**, created by the HP-UX **mknod** command. Special files associate a device driver with a particular interface (and optionally with a device connected to the interface, in the case of HP-IB interfaces). There are two modes available with HP-IB nodes (all other nodes have only one mode—"raw"):

- "Auto-addressed" mode (HP-IB nodes only)—the "minor number" of the node contains an HP-IB address.
- "Raw" mode (the only mode available with *non*-HP-IB nodes)—the "minor number" of the node contains the address 1f instead of a valid HP-IB primary address (00 with non-HP-IB nodes).

See ASSIGN for further details regarding nodes, device files, and raw vs. auto-addressed modes.

numeric expression: An expression that evaluates to a numeric result.

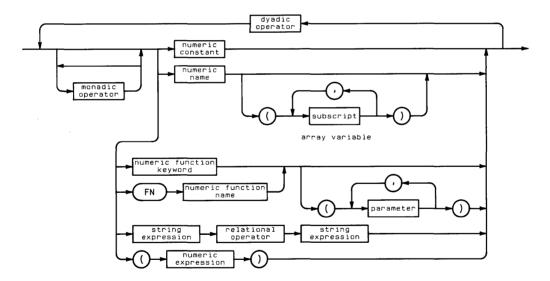

| Item                     | Description                                                                                                    |
|--------------------------|----------------------------------------------------------------------------------------------------|
| monadic operator         | An operator that performs its operation on the expression immediately to its right: +, $-$ , NOT.                                                       |
| dyadic operator          | An operator that performs its operation on the two expressions it is between: +, -, •, /, DIV,  MOD, ^, •, =, <, >, $\neq$ , <>, <=, >=, AND, OR, EXOR. |
| numeric constant         | A numeric quantity whose value is expressed using numerals and optional decimal point and exponent.                                                     |
| numeric name             | The name of a numeric variable.                                                                                                    |
| subscript                | A numeric expression used to reference an element of an array.                                                                                          |
| numeric function keyword | A BASIC keyword that invokes a function, returning a numeric value.                                                                                     |
| numeric function name    | The name of a user-defined function that returns a numeric value.                                                                                       |
| parameter                | A numeric or string expression that is passed to a function.                                                                                            |
| relational operator      | An operator which returns a 1 (true) or 0 (false) based on the results of a relational test of the operands it separates: =, <, >, $\neq$ , <>, <=, >=. |

## 0

**option base:** The explicit or implied lower bound of all arrays in a program. The default option base is 0.

#### P

path name: See HP-UX path name.

plotting area: The area, designated by CLIP or LOCATE, in which lines and axes may be drawn.

**plotting boundaries:** Boundaries of the plotting area. Labels may be placed outside the plotting boundaries; however, they must be within the graphics limits. The plotting area specified by CLIP and LOCATE can be entirely within the graphics limits, or it can extend outside the graphics limits or physical limits of the device. However, no plotting or labeling is permitted outside the graphics limits. Plotting boundaries are in effect when the computer is in users units (UU's) mode. The plotting boundaries are set equal to the graphics limits when the computer is set to graphics units (GU's) mode.

**prerun error:** An error occurring in the context of a program, such as referencing a non-existent line, duplicate user-defined functions, and illegal array dimensions.

**primary address:** A number used to identify an HP-IB device. Valid primary addresses are two-digit numbers in the range 00 through 31. (The address of any device is usually set with switches on the back of the HP-IB device.)

**print-all mode:** An output mode, enabled by executing the PRINT ALL statement, in which all displayed alphanumeric output is also sent to the the PRINTER IS printer. Print-all mode is canceled by executing NORMAL.

#### R

**raw node:** A node which does **not** contain HP-IB primary addressing in the minor number. See the description of the **ASSIGN** statement for further information.

**relational expression:** An expression consisting of two numeric expressions or two string expressions separated by a relational operator. A relational expression evaluates to true (1) or false (0)

relational operator: =, >, <, <>,  $\neq$ , <>, <=, or >=.

## S

simple variable: A variable in which one value can be stored; a non-array variable.

**special (device) file:** An HP-UX file, created by the HP-UX mknod command, that is used to uniquely identify and properly communicate with a device (or interface). The "node" created by this command is an association of a file name (the special file), a driver (a program used to communicate with the device or interface), and any hardware information (such as interface select code and primary address) that is required to identify and communicate with a device.

**standard number format:** The format used to output numbers when no other format is specified. Numbers are output as follows:

- All significant digits of a number are output.
- Excess zeros to the right of the decimal point are suppressed.
- Leading zeros to the left of the decimal point are truncated.
- Numbers whose absolute values are greater than or equal to 1 are output with no exponents if they can be represented precisely in the number of digit places available.<sup>1</sup>
- Numbers between -1 and 1 are output showing all significant digits and no exponent if they can be represented precisely in the number of decimal places available.<sup>1</sup>
- All other numbers are expressed in scientific notation with a mantissa<sup>1</sup> in the range 1 through 10, followed by E, a minus sign if necessary, and the numeric value of the exponent.

**string constant:** A data type that may contain literals and concatenated CHR\$ functions. The first character in the string is in position 1. The length of the sting is the current number of characters in the string, excluding the metacharacter ( $\hat{}$ ), and cannot exceed the dimensioned length. If a string is not explicitly dimensioned, it is implicitly dimensioned to 18 characters. When a string is empty, it is called a null string and has a length of zero. A null string can be represented as an empty literal (for example, A\$=""") or as a substring in which the ending position is one less than the beginning position (for example, A\$=(4,3]).

string expression: An expression that evaluates to a string result.

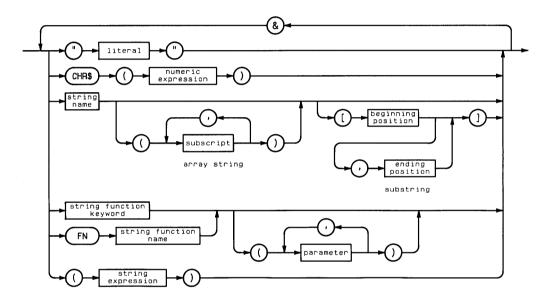

<sup>&</sup>lt;sup>1</sup> See the Implementation Specifics appendix for details of numeric data representations.

| Item                    | Description                                                                         |
|-------------------------|-------------------------------------------------------------------------------------|
| literal                 | A string constant composed of any character generated from the keyboard.            |
| numeric expression      | see glossary description                                                            |
| string name             | The name of a string variable.                                                      |
| subscript               | A numeric expression used to specify an element of an array.                        |
| beginning position      | A numeric expression specifying the position of the first character in a substring. |
| ending position         | A numeric expression specifying the position of the last character in a substring.  |
| string function keyword | A BASIC keyword that invokes a function returning a string value.                   |
| string function name    | The name of a user-defined function that returns a string value.                    |
| parameter               | A numeric or string expression that is passed to a function.                        |

**subprogram:** A program segment that can be detached from the main program and stored in its own subprogram file. When a subprogram is called by a program or other subprogram, the called subprogram is loaded, if necessary, into computer memory at the end of the calling (sub)program and automatically run. Calling a subprogram has no effect on BASIC and binary programs currently in memory.

All subprograms must begin with a SUB statement and end with a SUBEND or SUBEXIT statement. Line numbers and line labels within the subprogram are independent of the main program or other subprograms. For example, both the main program and subprogram can have the same line numbers.

A subprogram is invoked by execution of a CALL statement. The CALL statement includes an optional list of parameters passed to the subprogram by value or address.

subscript: A number that specifies the row or column location of an element of an array.

**substring:** A contiguous series of characters that comprises all or part of a string. If no ending position is specified, the substring includes all characters from the specified beginning position to the end of the string.

**syntax error:** An error returned when attempting to enter an improperly constructed statement or command.

## T

trigonometric mode: The current units for interpreting angles—degrees, radians, or grads. The trigonometric mode is changed by executing DEG, RAD, or GRAD.

#### V

**variable name:** A name of a numeric or string variable. All string variable names must end with the character \$. Names can be up to 32 characters long, and can be any sequence of letters, numbers and the underscore character, except that the first character must be a letter.

vector: A one-dimensional array.

#### **Math Hierarchy**

| Precedence | Operator                                                        |
|------------|-----------------------------------------------------------------|
| Highest    | Parentheses; may be used to force any order of operations       |
|            | Functions; user-defined and BASIC                               |
|            | Exponentiation: ^                                               |
|            | Monadic operators: +, -, NOT                                    |
|            | Multiplication and division: *, /, MOD, DIV or $\smallsetminus$ |
|            | Addition and subtraction: +, -                                  |
|            | Relational operators: =, <, >, <=, >=, # or <>                  |
|            | AND                                                             |
| Lowest     | OR EXOR                                                         |

#### **String Hierarchy**

| Precedence | Operator                                                 |
|------------|----------------------------------------------------------|
| Highest    | Parentheses                                              |
|            | Functions (user-defined and BASIC), substring operations |
| Lowest     | Concatenation: &                                         |

#### **US ASCII Character Set**

| ASCII |     | Equivalent | Forms |     | HP-1B | ASCII |     | Equivalent | Forms | ;  |     |
|-------|-----|------------|-------|-----|-------|-------|-----|------------|-------|----|-----|
| Char. | Dec | Binary     | Oct   | Hex |       | Char. | Dec | Binary     | Oct   | ŀ  | lex |
| NUL   | 0   | 00000000   | 000   | 00  |       | SYNC  | 22  | 00010110   | 026   | 1  | 6   |
| SOH   | 1   | 00000001   | 001   | 01  | GTL   | ЕТВ   | 23  | 00010111   | 027   | 17 | 7   |
| STX   | 2   | 00000010   | 002   | 02  |       | CAN   | 24  | 00011000   | 030   | 18 | 3   |
| ЕТХ   | 3   | 00000011   | 003   | 03  |       | EM    | 25  | 00011001   | 031   | 19 | 9   |
| EOT   | 4   | 00000100   | 004   | 04  | SDC   | SUB   | 26  | 00011010   | 032   | 1/ | A   |
| ENQ   | 5   | 00000101   | 005   | 05  |       | ESC   | 27  | 00011011   | 033   | 18 |     |
| АСК   | 6   | 00000110   | 006   | 06  |       | FS    | 28  | 00011100   | 034   | 10 |     |
| BEL   | 7   | 00000111   | 007   | 07  |       | GS    | 29  | 00011101   | 035   | 1D |     |
| BS    | 8   | 00001000   | 010   | 08  | GET   | RS    | 30  | 00011110   | 036   | 1E |     |
| нт    | 9   | 00001001   | 011   | 09  | тст   | US    | 31  | 00011111   | 037   | 1F |     |
| LF    | 10  | 00001010   | 012   | 0A  |       | space | 32  | 00100000   | 040   | 20 |     |
| VT    | 11  | 00001011   | 013   | 0B  |       | ļ     | 33  | 00100001   | 041   | 21 |     |
| FF    | 12  | 00001100   | 014   | 0C  |       |       | 34  | 00100010   | 042   | 22 |     |
| CR    | 13  | 00001101   | 015   | 0D  |       | #     | 35  | 00100011   | 043   | 23 |     |
| so    | 14  | 00001110   | 016   | 0E  |       | \$    | 36  | 00100100   | 044   | 24 |     |
| SI    | 15  | 00001111   | 017   | 0F  |       | *     | 37  | 00100101   | 045   | 25 |     |
| DLE   | 16  | 00010000   | 020   | 10  |       | &     | 38  | 00100110   | 046   | 26 |     |
| DC1   | 17  | 00010001   | 021   | 11  | LLO   | 1     | 39  | 00100111   | 047   | 27 |     |
| DC2   | 18  | 00010010   | 022   | 12  |       | <     | 40  | 00101000   | 050   | 28 |     |
| DC3   | 19  | 00010011   | 023   | 13  |       | >     | 41  | 00101001   | 051   | 29 |     |
| DC4   | 20  | 00010100   | 024   | 14  | DCL   | *     | 42  | 00101010   | 052   | 2A |     |
| NAK   | 21  | 00010101   | 025   | 15  |       | +     | 43  | 00101011   | 053   | 2В |     |

## **US ASCII Character Set (continued)**

| ASCII |     | Equivalent | Forms |     | HP-IB | ASCII |     | HP-IB    |     |     |      |
|-------|-----|------------|-------|-----|-------|-------|-----|----------|-----|-----|------|
| Char. | Dec | Binary     | Oct   | Hex |       | Char. | Dec | Binary   | Oct | Hex |      |
| ,     | 44  | 00101100   | 054   | 2C  | LA12  | A     | 65  | 01000001 | 101 | 41  | TA1  |
| -     | 45  | 00101101   | 055   | 2D  | LA13  | в     | 66  | 01000010 | 102 | 42  | TA2  |
|       | 46  | 00101110   | 056   | 2E  | LA14  | с     | 67  | 01000011 | 103 | 43  | TA3  |
| . /   | 47  | 00101111   | 057   | 2F  | LA15  | D     | 68  | 01000100 | 104 | 44  | TA4  |
| 0     | 48  | 00110000   | 060   | 30  | LA16  | E     | 69  | 01000101 | 105 | 45  | TA5  |
| 1     | 49  | 00110001   | 061   | 31  | LA17  | F     | 70  | 01000110 | 106 | 46  | TA6  |
| 2     | 50  | 00110010   | 062   | 32  | LA18  | G     | 71  | 01000111 | 107 | 47  | TA7  |
| 3     | 51  | 00110011   | 063   | 33  | LA19  | н     | 72  | 01001000 | 108 | 48  | TA8  |
| .4    | 52  | 00110100   | 064   | 34  | LA20  | I     | 73  | 01001001 | 109 | 49  | TA9  |
| 5     | 53  | 00110101   | 065   | 35  | LA21  | J     | 74  | 01001010 | 110 | 50  | TA10 |
| 6     | 54  | 00110110   | 066   | 36  | LA22  | к     | 75  | 01001011 | 111 | 51  | TA11 |
| 7     | 55  | 00110111   | 067   | 37  | LA23  | L     | 76  | 01001100 | 114 | 4C  | TA12 |
| 8     | 56  | 00111000   | 070   | 38  | LA24  | н     | 77  | 01001101 | 115 | 4D  | TA13 |
| 9     | 57  | 00111001   | 071   | 39  | LA25  | N     | 78  | 01001110 | 116 | 4E  | TA14 |
| :     | 58  | 00111010   | 072   | ЗA  | LA26  | 0     | 79  | 01001111 | 117 | 4F  | TA15 |
| ;     | 59  | 00111011   | 073   | 3B  | LA27  | Р     | 80  | 01010000 | 120 | 50  | TA16 |
| <     | 60  | 00111100   | 074   | 3C  | LA28  | Q     | 81  | 01010001 | 121 | 51  | TA17 |
| =     | 61  | 00111101   | 075   | 3D  | LA29  | R     | 82  | 01010010 | 122 | 52  | TA18 |
| >     | 62  | 00111110   | 076   | 3E  | LA30  | s     | 83  | 01010011 | 123 | 53  | TA19 |
| ?     | 63  | 00111111   | 077   | 3F  | UNL   | Т     | 84  | 01010100 | 124 | 54  | TA20 |
| e     | 64  | 01000000   | 100   | 40  | TA0   | U     | 85  | 01010100 | 125 | 55  | TA21 |

#### **US ASCII Character Set (continued)**

| ASCII<br>Char. | ASCII |          | Equivalent | Forms |      | НР-ІВ | ASCII |          | Equivalent | Forms | i  | н |
|----------------|-------|----------|------------|-------|------|-------|-------|----------|------------|-------|----|---|
|                | Dec   | Binary   | Oct        | Hex   |      | Char. | Dec   | Binary   | Oct        | Hex   |    |   |
| V              | 86    | 01010110 | 126        | 56    | TA22 | k     | 107   | 01101011 | 153        | 6B    | sc |   |
| М              | 87    | 01010111 | 127        | 57    | TA23 | 1     | 108   | 01101100 | 154        | 6C    | sc |   |
| Х              | 88    | 01011000 | 130        | 58    | TA24 | m     | 109   | 01101101 | 155        | 6D    | sc |   |
| Y              | 89    | 01011001 | 131        | 59    | TA25 | n     | 110   | 01101110 | 156        | 6E    | sc |   |
| z              | 90    | 01011010 | 132        | 5A    | TA26 | 0     | 111   | 01101111 | 157        | 6F    | sc |   |
| C              | 91    | 01011011 | 133        | 5B    | TA27 | P     | 112   | 01110000 | 160        | 70    | sc |   |
| ~              | 92    | 01011100 | 134        | 5C    | TA28 | ٩     | 113   | 01110001 | 161        | 71    | sc |   |
| C              | 93    | 01011101 | 135        | 5D    | TA29 | r     | 114   | 01110010 | 162        | 72    | sc |   |
| ^              | 94    | 01011110 | 136        | 5E    | TA30 | s     | 115   | 01110011 | 163        | 73    | sc |   |
| -              | 95    | 01011111 | 137        | 5F    | UNT  | t     | 116   | 01110100 | 164        | 74    | sc |   |
| I              | 96    | 01100000 | 140        | 60    | SC0  | u     | 117   | 01110101 | 165        | 75    | sc |   |
| а              | 97    | 01100001 | 141        | 61    | SC1  | V     | 118   | 01110110 | 166        | 76    | sc |   |
| ь              | 98    | 01100010 | 142        | 62    | SC2  | ω     | 119   | 01110111 | 167        | 77    | sc |   |
| с              | 99    | 01100011 | 143        | 63    | SC3  | ×     | 120   | 01111000 | 170        | 78    | sc |   |
| d              | 100   | 01100100 | 144        | 64    | SC4  | y     | 121   | 01111001 | 171        | 79    | sc |   |
| е              | 101   | 01100101 | 145        | 65    | SC5  | z     | 122   | 01111010 | 172        | 7A    | sc |   |
| f              | 102   | 01100110 | 146        | 66    | SC6  |       | 123   | 01111011 | 173        | 7B    | sc |   |
| 9              | 103   | 01100111 | 147        | 67    | SC7  | 1     | 124   | 01111100 | 174        | 7C    | sc |   |
| h              | 104   | 01101000 | 150        | 68    | SC8  | >     | 125   | 01111101 | 175        | 7D    | sc |   |
| i              | 105   | 01101001 | 151        | 69    | SC9  | ~     | 126   | 01111110 | 176        | 7E    | sc |   |
| j              | 106   | 01101010 | 152        | 6A    | SC10 | DEL   | 127   | 01111111 | 177        | 7F    | sc |   |

#### **Roman Extension Character Set**

| ASCII |     |          | ASCII | Equivalent Forms |          |  |  |
|-------|-----|----------|-------|------------------|----------|--|--|
| Char. |     |          | Char. | Dec              | Binary   |  |  |
|       | 128 | 1000000  |       | 150              | 10010110 |  |  |
|       | 129 | 10000001 |       | 151              | 10010111 |  |  |
|       | 130 | 10000010 |       | 152              | 10110000 |  |  |
|       | 131 | 10000011 |       | 153              | 10011001 |  |  |
|       | 132 | 10000100 |       | 154              | 10011010 |  |  |
|       | 133 | 10000101 |       | 155              | 10011011 |  |  |
|       | 134 | 10000110 |       | 156              | 10011100 |  |  |
|       | 135 | 10000111 |       | 157              | 10011101 |  |  |
|       | 136 | 10001000 |       | 158              | 10011110 |  |  |
|       | 137 | 10001001 |       | 159              | 10011111 |  |  |
|       | 138 | 10001010 | space | 160              | 10100000 |  |  |
|       | 139 | 10001011 | À     | 161              | 10100001 |  |  |
|       | 140 | 10001100 | A     | 162              | 10100010 |  |  |
|       | 141 | 10001101 | È     | 163              | 10100011 |  |  |
|       | 142 | 10001110 | Ê     | 164              | 10100100 |  |  |
|       | 143 | 10001111 | Ë     | 165              | 10100101 |  |  |
|       | 144 | 10010000 | ľ     | 166              | 10100110 |  |  |
|       | 145 | 10010001 | Ϊ     | 167              | 10100111 |  |  |
|       | 146 | 10010010 |       | 168              | 10101000 |  |  |
|       | 147 | 10010011 |       | 169              | 10101001 |  |  |
|       | 148 | 10010100 |       | 170              | 10101010 |  |  |
|       | 149 | 10010101 |       | 171              | 10101011 |  |  |

## Roman Extension Character Set (continued)

| ASCII | Equivalent Forms |          | ASCII |     | uivalent Forms |
|-------|------------------|----------|-------|-----|----------------|
| Char. | Dec              | Binary   | Char. | Dec | Binary         |
| ~     | 172              | 10101100 | ê     | 193 | 11000001       |
| Ù     | 173              | 10101101 | ô     | 194 | 11000010       |
| Ó     | 174              | 10101110 | û     | 195 | 11000011       |
| £     | 175              | 10101111 | á     | 196 | 11000100       |
| -     | 176              | 10110000 | é     | 197 | 11000101       |
|       | 177              | 10110001 | 6     | 198 | 11000110       |
|       | 178              | 10110010 | ú     | 199 | 11000111       |
| 0     | 179              | 10110011 | à     | 200 | 11001000       |
| Ç     | 180              | 10110100 | è     | 201 | 11001001       |
| ç     | 181              | 10110101 | ò     | 202 | 11001010       |
| Ñ     | 182              | 10110110 | ù     | 203 | 11001011       |
| ñ     | 183              | 10110111 | ä     | 204 | 11001100       |
| !     | 184              | 10111000 | ë     | 205 | 11001101       |
| 6     | 185              | 10111001 | ö     | 206 | 11001110       |
| Ŭ     | 186              | 10111010 | ü     | 207 | 11001111       |
| £     | 187              | 10111011 | Á     | 208 | 11010000       |
| ¥     | 188              | 10111100 | î     | 209 | 11010001       |
| ş     | 189              | 10111101 | Ø     | 210 | 11010010       |
| f     | 190              | 10111110 | Æ     | 211 | 11010011       |
| ¢     | 191              | 10111111 | à     | 212 | 11010100       |
| â     | 192              | 11000000 | í     | 213 | 11010101       |

## **Roman Extension Character Set (continued)**

| ASCII | SCII Equivalent Forms |          | ASCII | Equivalent Forms |          |  |  |
|-------|-----------------------|----------|-------|------------------|----------|--|--|
| Char. | Dec                   | Binary   | Char. | Dec              | Binary   |  |  |
| ø     | 214                   | 11010110 | Š     | 235              | 11101011 |  |  |
| æ     | 215                   | 11010111 | š     | 236              | 11101100 |  |  |
| Ä     | 216                   | 11011000 | Ú     | 237              | 11101101 |  |  |
| í     | 217                   | 11011001 | Ÿ     | 238              | 11101110 |  |  |
| Ö     | 218                   | 11011010 | 9     | 239              | 11101111 |  |  |
| Ü     | 219                   | 11011011 | Þ     | 240              | 11110000 |  |  |
| É     | 220                   | 11011100 | Ь     | 241              | 11110001 |  |  |
| ï     | 221                   | 11011101 |       | 242              | 11110010 |  |  |
| β     | 222                   | 11011110 |       | 243              | 11110011 |  |  |
| Ô     | 223                   | 11011111 |       | 244              | 11110100 |  |  |
| Á     | 224                   | 11100000 |       | 245              | 11110101 |  |  |
| ñ     | 225                   | 11100001 | -     | 246              | 11110110 |  |  |
| ã     | 226                   | 11100010 | ŧ     | 247              | 11110111 |  |  |
| Ð     | 227                   | 11100011 | ź     | 248              | 11111000 |  |  |
| đ     | 228                   | 11100100 | a     | 249              | 11111001 |  |  |
| Í     | 229                   | 11100101 | ₽     | 250              | 11111010 |  |  |
| Ì     | 230                   | 11100110 | «     | 251              | 11111011 |  |  |
| Ó     | 231                   | 11100111 |       | 252              | 11111100 |  |  |
| Ò     | 232                   | 11101000 | *     | 253              | 11111101 |  |  |
| Ő     | 233                   | 11101001 | ±     | 254              | 11111110 |  |  |
| ő     | 234                   | 11101010 |       | 255              | 11111111 |  |  |

#### **Reset Conditions**

| Condition            | Power-on      | Reset   | Scratch | Run | Chain | Init     | Call | Subend | Load |
|----------------------|---------------|---------|---------|-----|-------|----------|------|--------|------|
| CRT:                 |               |         |         |     |       |          |      |        |      |
| CRT IS               | 1             | l R     | _       | _   | _     | _        | _    | _      | _    |
| ALPHA/GRAPHICS       | alpha         | R       | R       | R   | R     | R        | _    |        | l R  |
| Current Display Line | 2             |         | _       | _   | _     | _        | _    |        |      |
| CURSOR ON/OFF        | on            | R       | R       | _   | -     | _        | _    | _      | _    |
| Keyboard:            |               |         |         |     |       |          |      |        |      |
| Typing Aids          | default       | R       | -       | _   | -     | -        | —    | -      | -    |
| User-defined keys    |               |         |         |     |       |          | *    | *      |      |
| (in programs)        | none          | R       | R       | -   |       | -        | Î    | , î    |      |
| ENABLE KYBD          | none          | R       | -       |     | _     | -        | - 1  | _      | -    |
| Keyboard mode        | typewriter    |         |         |     |       |          | _    | —      | _    |
| Printer:             |               |         |         |     |       |          |      |        |      |
| PRINT ALL            | off           | R       |         | —   |       | -        | -    | _      | - 1  |
| Print Column         | 1             | R       | R       | R   | R     | R        | -    |        | R    |
| PRINTER IS           | 1             | 2       | — ··    | _   | —     | -        | —    |        |      |
| Variables:           |               |         |         |     |       |          |      |        |      |
| Program variables    | none          | —       | R       | R   | R     | †        |      |        | R    |
| Keyboard variables   | none          | R       | R       | R   | R     | R        |      | —      | R    |
| COMmon variables     | none          | _       | R       | —   | _     | —        | —    | —      | R    |
| OPTION BASE          | 0             | -       | R       | R   | R     | R        | *    | *      | R    |
| Graphics:            |               |         |         |     |       |          |      |        |      |
| PLOTTER IS           | _             | R       | - 1     |     | _     | _        | —    | _      |      |
| Graphics display     | none          | ) R     | ) R     | R   | R     | R        | R    | R      | R    |
| GU's/UU's mode       | UU's          | UU's    | _       | —   | _     | <b> </b> |      | _      | —    |
| Scaling units        | GU's          | GU's    | _       | _   | _     |          |      | _      | —    |
| Pen                  | 1             | 1       | _       | —   | _     |          |      | _      | —    |
| LINE TYPE            | 1             | 1       | _       | _   | _     | <b> </b> | —    | _      | _    |
| CSIZE                | default       | default | 1 —     | —   |       |          |      | 1 —    |      |
| LORG                 | 1             | R       |         |     | _     |          | —    |        |      |
| Graphics limits      | device limits | R       |         | _   | _     |          |      | _      |      |
| Plotting area        | graphics      |         |         |     |       |          |      |        |      |
| Ŭ                    | limits        | R       | _       | _   | _     | _        |      | _      | _    |
| Pen location         | lower-left    | R       | \ _     |     | _     |          | —    | } _    | l —  |
| PDIR                 | 0             | 0       |         | _   | _     | <b> </b> | _    | _      | _    |
| LDIR                 | Ő             | Ō       |         |     |       |          | _    |        | _    |

\* CRLL suspends the program ON KEY# assignments and option base. They are restored by SUBEND.

<sup>†</sup> Allocated.

\*\* The computer cannot be reset during a timeout caused by an I/O operation that fails to access a specified device. The system returns an error after approximately 30 seconds.

 ĺ

#### **Reset Conditions (continued)**

| Power-on                               | Reset**                                                                                                    | Scratch                               | Run                                                                                                    | Chain                                                                                                    | Init                                                                                                    | Call                                                                                                    | Subend                             | Load                                                                                                    |
|----------------------------------------|----------------------------------------------------------------------------------------------------|---------------------------------------|----------------------------------------------------------------------------------------------------|----------------------------------------------------------------------------------------------------|----------------------------------------------------------------------------------------------------|----------------------------------------------------------------------------------------------------|------------------------------------|----------------------------------------------------------------------------------------------------|
| on<br>rad<br>default value             | R<br>R<br>R                                                                                                    | <br>                                  |                                                                                                    |                                                                                                    |                                                                                                    |                                                                                                    | ,<br>,                             |                                                                                                    |
|                                        |                                                                                                    | 2000 <u>-</u>                         | _                                                                                                    | _                                                                                                    | _                                                                                                    |                                                                                                    |                                    |                                                                                                    |
| off<br>off<br>off<br>off<br>off<br>off |                                                                                                    | R<br>R<br>R<br>R<br>R<br>R            | R<br>R<br>R<br>R<br>R<br>R                                                                                                    | R<br>R<br>R<br>R<br>R<br>R<br>R                                                                                                    | R<br>R<br>R<br>R<br>R<br>R<br>R                                                                                                    | * * * *                                                                                                    | * * * *                            |                                                                                                    |
| none<br>cwd†<br>off<br>none            | R<br>—<br>—<br>—                                                                                                    | R<br>—<br>—<br>—                      | R -<br>                                                                                                    | R<br>—<br>—<br>—                                                                                                    | R<br>                                                                                                    | <br>                                                                                                    | /<br>                              | R<br>—<br>—<br>—                                                                                                    |
| off<br>off<br>off                      | R<br>R<br>R                                                                                                    | R<br>R<br>R                           |                                                                                                    |                                                                                                    |                                                                                                    | *<br>*                                                                                                    | * * *                              | R<br>R<br>R                                                                                                    |
| 0<br>none<br>none<br>none<br>cleared   | R<br>R<br>—<br>—<br>—                                                                                                    | R<br>R<br>R<br>R<br>R<br>R            | R<br>R<br>—<br>—<br>R                                                                                                    | R<br>R<br>—<br>—<br>R                                                                                                    | R<br>R<br>                                                                                                    | R<br>+<br>                                                                                                    | <br>+<br><br>                      | R<br>R<br>R<br>R<br>R                                                                                                    |
|                                        | on<br>rad<br>default value<br>—<br>—<br>—<br>—<br>—<br>—<br>—<br>—<br>—<br>—<br>—<br>—<br>—<br>—<br>—<br>—<br>—<br>—<br>— | on<br>rad<br>default value     R<br>R | on<br>rad<br>default valueR<br>R<br><br><br><br><br><br><br><br><br>0ff<br>off<br>off<br>off<br>off<br>off<br>off<br>off<br>off<br>ene<br>off<br>off<br>f<br>off<br>off<br>ene<br>eneR<br>R<br>R | on<br>rad<br>default value         R              R                R         R                                             0ff          R         R         R         R           off          R         R         R         R           off          R         R         R         R           off          R         R         R            off         R         R         R         R            off         R         R         R             off         R         R         R             off         R         R         R | on<br>rad<br>default value         R               R                 R         R                                     0ff          R         R         R         R           off          R         R         R         R           off          R         R         R         R           off          R         R         R         R           off          R         R         R         R           off          R         R         R            off         R         R         R             off         R         R         R             off         R         R         R         R< | on<br>rad<br>default value         R <td>on<br/>rad<br/>default value       R                                                                                                    </td> <td>on<br/>rad<br/>default value         R         <math>-</math><br/>R         <math>-</math><br/>-<br/>- <math>-<br/> -<br/>  -<br/> -<br/> -<br/> -<br/> -<br/>  -<br/>  -<br/>              -</math></td> | on<br>rad<br>default value       R | on<br>rad<br>default value         R $-$<br>R $-$<br>-<br>- $- - - - - - - - - - - - - - - - - - - - - - - - - - - - - - - - - - - - - - - - - - - - - - - - - - - - - - - -  - - - - -  -  -              -$ |

<sup>†</sup> Current working directory.

<sup>‡</sup>CALL saves the position of the DATA pointer; SUBEND restores its position.

\*\* The computer cannot be reset during a timeout caused by an I/O operation that fails to access a specified device.

The system returns an error after approximately 30 seconds.

R returned to power-on state. --- no effect.

#### **Boundaries and Scaling**

| Condition or<br>Statement | Parameter<br>Units | Effect on<br>Mode<br>GU's vs. UU's | Effect on<br>Scaling<br>Units                                | Effect on<br>Graphics<br>Limits                                  | Effect on<br>Plotting<br>Boundaries                              |
|---------------------------|--------------------|------------------------------------|--------------------------------------------------------------|------------------------------------------------------------------|------------------------------------------------------------------|
| PLOTTER IS                | -                  | Set to UU's<br>mode                | UU's=GU's<br>(Shortest<br>dimension=<br>100 GU's)            | Read from device                                                 | Set to default<br>graphics limits<br>of the graphics<br>display. |
| Reset                     | _                  | Set to UU's<br>mode                | UU's=GU's                                                    | Set to default<br>graphics limits<br>of the graphics<br>display. | Set to graphics<br>limits                                        |
| LIMIT                     | mm                 | Set to UU's mode                   | UU's=GU's                                                    | Set according to<br>LIMIT<br>parameters                          | Set to graphics<br>limits                                        |
| LOCATE                    | GU's               | No effect                          | No effect                                                    | No effect                                                        | Set according<br>to LOCATE<br>parameters                         |
| CLIP                      | Current units      | No effect                          | No effect                                                    | No effect                                                        | Set according<br>to CLIP<br>parameters                           |
| UNCLIP                    | -                  | No effect                          | No effect                                                    | No effect                                                        | Set to current graphics limits                                   |
| SCALE                     | UU's               | Set to UU's mode                   | Set according<br>to SCALE<br>parameters                      | No effect                                                        | No effect                                                        |
| SHOW                      | UU'S               | Set to UU's<br>mode                | Set in equal x,y<br>units according<br>to SHOW<br>parameters | No effect                                                        | No effect                                                        |
| MSCALE                    | mm                 | Set to UU's<br>mode                | Set to mm<br>units according<br>to MSCALE<br>parameters      | No effect                                                        | No effect                                                        |
| SETGU                     | _                  | Set to GU's<br>mode                | GU's                                                         | No effect                                                        | Temporarily<br>set to graphics<br>limits                         |
| SETUU                     |                    | Set to UU's mode                   | UU's                                                         | No effect                                                        | Restores plot-<br>ting boundaries                                |

Q

# **Reflecting Plots With LIMIT, LOCATE, SCALE, and SHOW**

| Order of Statement Parameters | Effect                           |
|-------------------------------|----------------------------------|
| x-max, x-min, y-min, y-max    | Reflects output across<br>y-axis |
| x-min, x-max, y-max, y-min    | Reflects output across x-axis    |
| x-max, x-min, y-max, y-min    | Reflects output across<br>origin |

#### **Pen Up/Down Status**

| Statement  | Pen Status after Execution |
|------------|----------------------------|
| AXES       | Up                         |
| DRAW       | Down                       |
| FRAME      | Up                         |
| GRID       | Up                         |
| IDRAW      | Down                       |
| IMOVE      | Up                         |
| IPLOT      | Determined by parameter    |
| LABEL      | Up                         |
| LAXES      | Up                         |
| LGRID      | Up                         |
| LIMIT      | Up                         |
| MOVE       | Up                         |
| PENUP      | Up                         |
| PLOT       | Determined by parameter    |
| PLOTTER IS | Up                         |
| RPLOT      | Determined by parameter    |
| XAXIS      | Up                         |
| YAXIS      | Up                         |

# Pen Control With PLOT, IPLOT, and RPLOT

| Pen Control Parameter | Pen Action                 |
|-----------------------|----------------------------|
| Positive, even        | Pen moved and then lifted  |
| Positive, odd         | Pen moved and then lowered |
| Negative, even        | Pen lifted and then moved  |
| Negative, odd         | Pen lowered and then moved |

#### **Monochromatic Pens**

| Pen Number | Effect                                                                                                    |
|------------|----------------------------------------------------------------------------------------------------|
| PEN 1      | white pen—turns pixels on                                                                                                    |
| PEN 0      | black pen—turns pixels off                                                                                                    |
| PEN -1     | complementing pen—white pixels are changed to<br>black, and black pixels are changed to white (provid-<br>ing the display supports <i>block read/write</i> operations;<br>see ASSIGN in the <i>BASIC Reference Manual</i> for a list<br>of displays with this capability). |

#### **Default Color Pens**

| Pen Number    | Default Color      |
|---------------|--------------------|
| PEN 7         | Magenta            |
| PEN 6         | Blue               |
| PEN 5         | Cyan               |
| PEN 4         | Green              |
| PEN 3         | Yellow             |
| PEN 2         | Red                |
| PEN 1         | White              |
| PEN 0         | Black              |
| Negative pens | Complementing pens |

#### **Branch Precedence Table**

Branch precedence indicates the order in which event-initiated branches are taken. Events with lower precedence can interrupt an active service routine. When two branches are pending, the one with the lower precedence number is taken first. When the first line of the service routine has been executed, the second pending branch is taken (unless the first line disables that branching).

| Priority | Branch Type | Select Code |     |   |   |   |   |   |   |
|----------|-------------|-------------|-----|---|---|---|---|---|---|
| 1        | ON ERROR    | ·           |     |   | · | 1 |   |   | > |
| 3        | ON TIMEOUT  | 2           | 3   | 4 | 5 | 6 | 7 | 8 | 9 |
| 5        | ON TIMER#   |             | ·10 |   |   |   |   |   |   |
| 6        | ON KYBD     | ·           | ←11 |   |   |   |   |   |   |
| 7        | ON KEY#     | ·           |     |   | 1 | 2 |   |   |   |

## **HP-IB Control-Line Signals**

| Mnemonic | Message Name               | Response                                                                                                    |  |
|----------|----------------------------|----------------------------------------------------------------------------------------------------|--|
| ATN      | Attention                  | The Controller Active device asserts ATN true to source commands<br>on the data bus or, in conjunction with EOI, to do a parallel poll.<br>When ATN is false, data may be sent over the data bus by a desig-<br>nated talker. |  |
| DAV      | Data Valid                 | Allows source to validate data lines.                                                                                                    |  |
| EOI      | End or Identify            | Terminates a flow of data, and can be used with ATN to do a paral-<br>lel poll.                                                                                                    |  |
| IFC      | Interface Clear<br>(Abort) | The system controller uses this to place talkers and listeners in an<br>unaddressed state. If control has been passed, the system control-<br>ler again becomes active controller when it asserts IFC.                        |  |
| NDAC     | Not Data<br>Accepted       | Used by devices to inform the source that data has been accepted.                                                                                                    |  |
| NRFD     | Not Ready For<br>Data      | Used to inform the source that all listener devices are ready for data.                                                                                                    |  |
| REN      | Remote Enable              | Removes all devices from Local Lockout mode and causes all devices to revert to manual control. Any device that is addressed to listen while REN is true is placed in the REMOTE mode of operation.                           |  |
| SRQ      | Service Request            | Indicates a device's need for interaction with the controller.                                                                                                    |  |

(

I

ł

| Mnemonic          | Message Name                  | <b>Decimal Value</b> | Response                                                                                                    |
|-------------------|-------------------------------|----------------------|----------------------------------------------------------------------------------------------------|
| DCL               | Device<br>Clear               | 20                   | Causes all devices to be initialized to a predefined or power-up state.                                                  |
| GET               | Group<br>Execute<br>Trigger   | 8                    | Signals one or more devices to simultaneously initiate a set of device-dependent actions.                                |
| GTL               | Go To<br>Local                | 1                    | Causes selected device(s) to switch to local (front panel) control.                                                      |
| LAG<br>(LA0–LA30) | Listen<br>Address<br>Group    | 32–62                | A group of 31 listen addresses, one of which corresponds to the listen address of the interface.                         |
| LLO               | Local<br>Lockout              | 17                   | Disables remote-mode override switch (the LOCAL button) on peripheral device(s).                                         |
| SCG<br>(SC0–SC31) | Secondary<br>Command<br>Group | 96–127               | A group of 32 commands that are only recog-<br>nized if they immediately follow a talk or listen<br>address.             |
| SDC               | Selected<br>Device<br>Clear   | 4                    | Causes a specified device to be initialized to a predefined or power-up state.                                           |
| SPD               | Serial<br>Poll<br>Disable     | 25                   | Devices exit serial poll mode and are not al-<br>lowed to send their status byte.                                        |
| SPE               | Serial<br>Poll<br>Enable      | 24                   | Devices enter serial poll mode and are al-<br>lowed to send their status byte when<br>addressed to talk.                 |
| TAG<br>(TA0-TA30) | Talk<br>Address<br>Group      | 64–94                | A group of 31 talk addresses.                                                                                            |
| тст               | Take<br>Control               | 9                    | Passes bus controller responsibilities from the current controller to a device that can assume the bus supervisory role. |
| UNL               | Unlisten                      | 63                   | Device(s) become unaddressed to listen.                                                                                  |
| UNT               | Untalk                        | 95                   | Device(s) become unaddressed to talk.                                                                                    |

#### **HP-IB Multiple-Line Commands**

**Notes** 

•

## **I/O Buffer Registers**

#### **Status Registers**

| Register | Default Value | Function             |
|----------|---------------|----------------------|
| SRO      | 1             | Buffer empty pointer |
| SR1      | 0             | Buffer fill pointer  |

#### **Status Registers**

| Register | Default Value | Function             |
|----------|---------------|----------------------|
| CRO      | 1             | Buffer empty pointer |
| CR1      | 0             | Buffer fill pointer  |

### HP-IB Interface Status Register 0: Interface Identification

Status Register 0 always returns the value 1 ("0000001"), the identification code for an HP-IB interface.

#### **Control Register 0: (No Action)**

#### Status Register 1: (Always 0) Control Register 1: (No Action)

#### **Status Register 2: HP-IB Control Lines**

| Bit 7     | Bit 6    | Bit 5    | Bit 4    | Bit 3    | Bit 2    | Bit 1   | Bit 0    |
|-----------|----------|----------|----------|----------|----------|---------|----------|
| Not Used  | Not Used | SRQ      | Not Used | Not Used | Not Used | NDAC    | Not Used |
| Value=128 | Value=64 | Value=32 | Value=16 | Value=8  | Value=4  | Value=2 | Value=1  |

#### **Control Register 2: HP-IB Control Lines**

| Bit 7     | Bit 6    | Bit 5    | Bit 4    | Bit 3    | Bit 2    | Bit 1    | Bit 0    |
|-----------|----------|----------|----------|----------|----------|----------|----------|
| Not Used  | REN      | SRQ      | Not Used | Not Used | Not Used | Not Used | Not Used |
| Value=128 | Value=64 | Value=32 | Value=16 | Value=8  | Value=4  | Value=2  | Value=1  |

#### Status Register 3: (Always 0) Control Register 3: (No Action)

| Bit 7     | Bit 6                    | Bit 5    | Bit 4         | Bit 3   | Bit 2   | Bit 1   | Bit 0   |
|-----------|--------------------------|----------|---------------|---------|---------|---------|---------|
| Not       | Not Used Con-<br>troller |          | HP-IB Address |         |         |         |         |
| Value=128 | Value=64                 | Value=32 | Value=16      | Value=8 | Value=4 | Value=2 | Value=1 |

#### Status Register 4: HP-IB Address/System Controller

#### **Control Register 4: (No Action)**

#### **Status Register 5: HP-IB State**

| Bit 7     | Bit 6    | Bit 5    | Bit 4    | Bit 3    | Bit 2    | Bit 1   | Bit 0    |
|-----------|----------|----------|----------|----------|----------|---------|----------|
| SC        | LA       | CA       | TA       | Not Used | Not Used | REN     | Not Used |
| Value=128 | Value=64 | Value=32 | Value=16 | Value=8  | Value=4  | Value=2 | Value=1  |

#### Status Register 6: (Always 0)

#### Status Register 7: (Always 0) Control Register 7: (No Action)

#### **Control Register 8: Set PPOLL Value**

| Bit 7     | Bit 6    | Bit 5    | Bit 4    | Bit 3          | Bit 2 Bit 1 Bit 0       |  |      |
|-----------|----------|----------|----------|----------------|-------------------------|--|------|
|           | Not Used |          |          | PPOLL<br>Sense | PPOLL Response Line     |  | Line |
| Value=128 | Value=64 | Value=32 | Value=16 | Value=8        | Value=4 Value=2 Value=1 |  |      |

| Bit 7     | Bit 6    | Bit 5    | Bit 4    | Bit 3   | Bit 2   | Bit 1   | Bit 0   |
|-----------|----------|----------|----------|---------|---------|---------|---------|
| Not Used  |          |          |          |         |         |         |         |
| Value=128 | Value=64 | Value=32 | Value=16 | Value=8 | Value=4 | Value=2 | Value=1 |

#### Status Register 9: HP-IB Burst Mode

#### **Control Register 9: HP-IB Burst Mode**

| Bit 7     | Bit 6    | Bit 5    | Bit 4    | Bit 3   | Bit 2   | Bit 1   | Bit O   |
|-----------|----------|----------|----------|---------|---------|---------|---------|
| Not Used  |          |          |          |         |         |         |         |
| Value=128 | Value=64 | Value=32 | Value=16 | Value=8 | Value=4 | Value=2 | Value=1 |

#### **Status Register 16: EOL Control**

| Bit 7         | Bit 6    | Bit 5    | Bit 4    | Bit 3                                   | Bit 2   | Bit 1   | Bit 0   |
|---------------|----------|----------|----------|-----------------------------------------|---------|---------|---------|
| EOI<br>Enable |          | Not      | Used     | Number of Characters<br>in EOL Sequence |         |         |         |
| Value=128     | Value=64 | Value=32 | Value=16 | Value=8                                 | Value=4 | Value=2 | Value=1 |

#### **Control Registers 17 through 23: EOL Sequence**

Control Registers 17 through 23 contain the decimal value of the characters sent as the EOL (end-of-line) sequence.

### **GPIO Interface** Status Register 0: Interface Identification

Status Register 0 always returns the **Value 4 ("00000100")**, the identification code of the GPIO interface.

#### **Control Register 0: (No Action)**

#### Status Register 1: (Always 0) Control Register 1: (No Action)

#### **Status Register 2: Line Status**

| Bit 7     | Bit 6    | Bit 5    | Bit 4    | Bit 3    | Bit 2    | Bit 1    | Bit 0    |
|-----------|----------|----------|----------|----------|----------|----------|----------|
| Not Used  | Not Used | FLGB     | FLGA     | Not Used | Not Used | Not Used | Not Used |
| Value=128 | Value=64 | Value=32 | Value=16 | Value=8  | Value=4  | Value=2  | Value=1  |

#### **Control Register 2: Assertion Control**

| Bit 7     | Bit 6    | Bit 5    | Bit 4    | Bit 3    | Bit 2   | Bit 1    | Bit O   |
|-----------|----------|----------|----------|----------|---------|----------|---------|
| Not Used  | Not Used | Not Used | Not Used | Not Used | CTLB    | Not Used | CTLA    |
| Value=128 | Value=64 | Value=32 | Value=16 | Value=8  | Value=4 | Value=2  | Value=1 |

#### Status/Control Register 3: (Always 0)/(No Action)

#### Status/Control Register 4: (Always 0)/(No Action)

#### Status/Control Register 5: (Always 0)/(No Action)

Status/Control Register 6: (Always 0)/(No Action)

Status/Control Register 7: (Always 0)/(No Action)

#### Status/Control Register 8: (Always 0)/(No Action)

#### Status/Control Registers 9: (Always 0)/(No Action)

#### **Control Registers 16: EOL Control**

| Bit 7     | Bit 6    | Bit 5    | Bit 4    | Bit 3   | Bit 2   | Bit 1                          | Bit 0   |
|-----------|----------|----------|----------|---------|---------|--------------------------------|---------|
|           | Not Used |          |          |         |         | nber of Charac<br>EOL Sequence |         |
| Value=128 | Value=64 | Value=32 | Value=16 | Value=8 | Value=4 | Value=2                        | Value=1 |

#### **Control Registers 17 through 23: EOL Sequence**

Control Registers 17 through 23 contain the decimal **Value**s of the characters sent as the EOL (end-of-line) sequence.

# **Error Messages**

The following table lists prerun (program initialization) and runtime error and warning conditions. Syntax errors are not listed. With DEFAULT ON, conditions 1 through 8 return a warning message and default value. With DEFAULT OFF, an error message is returned and execution halts.

Keep in mind that prerun errors occur before program execution begins, and therefore cannot be trapped by ON ERROR routines.

| Warning<br>Number | Message     | Causes                                                                                                    |
|-------------------|-------------|----------------------------------------------------------------------------------------------------|
| 1                 |             | Not used.                                                                                                    |
| 2                 | OVERFLOW    | Overflow; returns maximum value for specified precision.<br>REAL, SHORT, or INTEGER value is out of range.<br>Division by 0. |
| 3                 | COT/CSC=INF | COT or CSC of n×180°; returns INF                                                                                            |
| 4                 | TAN/SEC=INF | TAN or SEC of $n \times 90^{\circ}$ ; returns INF                                                                            |
| 5                 | 0^NEG       | Zero raised to a negative power; returns INF                                                                                 |
| 6                 | 0^0         | Zero raised to the zero power; returns 1                                                                                     |
| 7                 | NULL DATA   | Executing AXAMCOL or AMINCOL for a vector; returns 0.                                                                        |
| 8                 |             | Not used.                                                                                                    |

| Error<br>Number | Message                | Causes                                                                                                    |
|-----------------|------------------------|----------------------------------------------------------------------------------------------------|
| 9               | NEG^NON-INT            | Negative value raised to a non-integer power.                                                                                                    |
| 10              | SQR(-)                 | Square root of a negative number.                                                                                                    |
| 11              | ARG OUT OF<br>RANGE    | <ul> <li>Argument or parameter out of range:</li> <li>ATN2(0,0).</li> <li>ASN or ACS with n&gt;1 or n&lt;−1.</li> <li>ONGOTO/GOSUB parameter out of range.</li> </ul>                                                                                                    |
| 12              | LOG(0)                 | Logarithm of zero.                                                                                                    |
| 13              | LOG(-)                 | Logarithm of a negative number.                                                                                                    |
| 14              |                        | Not used.                                                                                                    |
| 15              | SYSTEM                 | System error; attempt to save the current program in a new file. Report the error by contacting your dealer, sales representative, or Response Center.*                                                                                                    |
| 16              | CONTINUE<br>BEFORE RUN | <ul> <li>Program not allocated:</li> <li>Program or subprogram was not allocated before executing CONT.</li> <li>The current (sub) program has been changed (deallocated) since the program was paused.</li> </ul>                                                                                                    |
| 17 and 18       |                        | Not used.                                                                                                    |
| 19              | MEM OVF                | <ul> <li>Memory overflow:</li> <li>Attempting to initialize a program that requires more than existing memory.</li> <li>Attempting to load a program that requires more than existing memory.</li> <li>Insufficient memory to dynamically load a binary program.</li> <li>Attempting an operation for which insufficent memory is available; e.g., opening a file, concatenating a string, creating an I/O buffer.</li> </ul> |
| 20 and 21       |                        | Not used.                                                                                                    |
| 22              | SECURED                | <ul> <li>Attempting to violate system file security; e.g.:</li> <li>Attempting to overwrite a directory.</li> <li>Attepting to edit, list, store, or overwrite a secured BASIC/PROG file.</li> <li>Attempting to open a secured BASIC/DATA file.</li> <li>Attempting to access a file for which system permission is denied.</li> </ul>                                                                                       |
| failure. If you |                        | rides a series of messages in the form <i>Basic fault number xxx</i> in the event of a system message, note the fault number and the conditions leading to the failure. Then, contact r Response Center.                                                                                                    |

| Error<br>Number     | Message              | Causes                                                                                                    |
|---------------------|----------------------|----------------------------------------------------------------------------------------------------|
| 23 and 24           |                      | Not used                                                                                                    |
| 25                  | BAD BIN LOAD         | <ul><li>LOADBIN operation has failed:</li><li>The specified file does not exist.</li><li>The specified file is not formatted properly.</li></ul>                                               |
| 26<br>through<br>29 |                      | Not used.                                                                                                    |
| 30                  | OPTION BASE          | <ul> <li>OPTION BASE ERROR</li> <li>More than one OPTION BASE statement.</li> <li>OPTION BASE statement follows an array declaration.</li> <li>OPTION BASE parameter is not 0 or 1.</li> </ul> |
| 31                  |                      | Not used.                                                                                                    |
| 32                  | COM<br>MISMATCH      | Common variable mismatch.                                                                                                    |
| 33                  | DATA TYPE            | <ul> <li>Data type mismatch:</li> <li>READ variable and DATA constant do not agree.</li> <li>Attempting to read a string into a READ# numeric variable.</li> </ul>                             |
| 34                  | NO DATA              | Insufficient data:<br>The DATA list has been used.<br>RESTORE has been executed with no DATA statement                                                                                         |
| 35                  | DIM EXIST<br>VRBL    | Attempting to dimension a variable that has previously been explicitly or implicitly dimensioned.                                                                                              |
| 36                  |                      | Not used.                                                                                                    |
| 37                  | DUP FN               | Duplicate user-defined function name.                                                                                                    |
| 38                  | NO FN END            | A second DEF FN statement has been executed before the first func-<br>tion was ended with FN END.                                                                                              |
| 39                  | FN MISSING           | <ul> <li>Referencing a non-existent user-defined function:</li> <li>Attempting to executed FN END with no matching DEF FN.</li> <li>Branching to the middle of a function.</li> </ul>          |
| 40                  | FN PARAM             | Illegal function parameter; function parameter mismatch.                                                                                                    |
| 41                  |                      | Not used.                                                                                                    |
| 42                  | RECURSIVE<br>FN CALL | Recursive user-defined function.                                                                                                    |

| Error     | Message               | Causes                                                                                                    |
|-----------|-----------------------|----------------------------------------------------------------------------------------------------|
| Number    | messaye               |                                                                                                    |
| 43        | NUMERIC<br>INPUT      | Numeric input is required.                                                                                         |
| 44        | TOO FEW<br>INPUTS     | Too few inputs for INPUT or MAT INPUT.                                                                             |
| 45        | TOO MANY<br>INPUTS    | More items were given than were requested by INPUT.                                                                |
| 46        | NEXT MISSING          | FOR with no matching NEXT.                                                                                         |
| 47        | NO MATCHING<br>FOR    | NEXT with no matching FOR.                                                                                         |
| 48 and 49 |                       | Not used.                                                                                                    |
| 50        | BIN PROG<br>MISSING   | Binary program could not be found in memory.                                                                       |
| 51        | RETURN W/O<br>GOSUB   | Attempt to execute RETURN before GOSUB.                                                                            |
| 52        | IMAGE                 | Illegal IMAGE format string:<br>■ Unrecognized image specifier.<br>■ Illegal quotation marks around format string. |
| 53        | PRINT USING           | Illegal PRINT USING:<br>■ Data overflows image specifier.<br>■ Data type does not match image specifier.           |
| 54        | ТАВ                   | Illegal TAB argument; default = TAB (0) (no change in position).                                                   |
| 55        | SUBSCRIPT             | Array subscript out of dimensioned range.                                                                          |
| 56        | STRING OVF            | String overflow; a string is too large for the length of a string variable.                                        |
| 57        | MISSING LINE          | Referencing a nonexistent line.                                                                                    |
| 58        | BIN BUS ERROR         | A binary caused a "bus error" (an attempt to address a memory location where no memory device is present).         |
| 59        | BIN FLOATING<br>EXCP. | A binary caused a floating-point math error.                                                                       |
| 60        | WRITE<br>PROTECT      | <ul> <li>The medium is write-protected.</li> <li>The file is secured against overwriting.</li> </ul>               |
| 61        | BIN ILLEGAL<br>INSTR. | A binary contains an instruction not recognized by the CPU (the binary is probably "out of sync" with BASIC).      |
| 62        | BIN SEG<br>VIOLATION  | A binary attempted to access a memory address outside the CPU's address space.                                     |
| 63        | DUP NAME              | Duplicate path name for RENAME, CREATE, or COPY.                                                                   |
| 64 and 65 |                       | Not used.                                                                                                    |

(

| Error<br>Number      | Message          | Causes                                                                                                    |
|----------------------|------------------|----------------------------------------------------------------------------------------------------|
| 66                   | FILE CLOSED      | Attempting to access (by READ# or PRINT#) or close a closed file.                                                                                                    |
| 67                   | FILE NAME        | <ul> <li>Incorrect file name or path name:</li> <li>File with specified path name was not found.</li> <li>Path name not enclosed in quotes.</li> <li>Attempt to purge an open file.</li> </ul>                                                                                                    |
| 68                   | FILE TYPE        | <ul> <li>File type mismatch:</li> <li>Attempt to treat a program file as a data file, or vice versa.</li> <li>Attempt to SECURE a file with an inappropriate security type.</li> <li>Attempting to MERGE or FINDPROG a non-BASIC file.</li> </ul>                                                                  |
| 69                   | RANDOM OVF       | <ul> <li>Random overflow:</li> <li>Attempt a READ#/PRINT# beyond the existing number of bytes in logical record with random file access.</li> <li>Attempt to PRINT# a string to a logical record with fewer than 4 bytes available.</li> <li>UNIX kernal tables are full; a new drive cannot be loaded.</li> </ul> |
| 70                   | READ             | FAILURE by MERGE or FINDPROG to access the mass storage medium.                                                                                                    |
| 71                   | EOF              | End-of-file; attempting to PRINT#/READ# beyond the end of the file.                                                                                                    |
| 72                   | RECORD           | Attempting to READ#/PRINT# to a nonexistent record.                                                                                                    |
| 73<br>through<br>87  |                  | Not used.                                                                                                    |
| 88                   | BAD<br>STATEMENT | SUB statement must be first line of subprogram.                                                                                                    |
| 89                   | INVALID<br>PARAM | Invalid parameter; parameter out of range.                                                                                                    |
| 90                   |                  | Not used.                                                                                                    |
| 91                   | MISSING<br>PARAM | Missing parameter.                                                                                                    |
| 92<br>through<br>100 |                  | Not used.                                                                                                    |

Error numbers over 100 often have more than one message associated with them. In cases where no error message is displayed (for example, in an ON ERROR routine), the errors can be differentiated by the module number returned by the ERROM function.

| Error<br>Number | Message                 | ERROM<br>Number | Causes                                                                                                    |
|-----------------|-------------------------|-----------------|----------------------------------------------------------------------------------------------------|
| 102             | DISPLAY TYPE            |                 | DUMP ALPHA was attempted with a "non-line-<br>oriented" terminal.                                                                                                    |
| 103 thru<br>108 |                         |                 | Not used.                                                                                                    |
| 109             | # DIMS                  | 176             | Incorrect number of dimensions in an array.                                                                                                    |
| 109             | PRGM TYPE               | 232             | Attempting to CALL a non-subprogram file.                                                                                                    |
| 110             | NOT A<br>3-VECTOR       | 176             | The specified vector does not have 3 elements.                                                                                                    |
| 111             | DIM<br>MISMATCH         | 176             | Incorrect number of array elements.                                                                                                    |
| 111             | I/O OPER                | 192             | The I/O operation is invalid for the specified interface.                                                                                                    |
| 111             | RECURSIVE               | 232             | A subprogram attempts to CALL or SCRATCHSUB itself.                                                                                                    |
| 112             | DETERMINATE             | 176             | Determinate of a matrix is 0.                                                                                                    |
| 113             | DIM SIZE                | 176             | <ul> <li>Dimension size:</li> <li>Total number of redimension elements exceeds number originally dimensioned.</li> <li>Attempt to createe an empty array with option base 0.</li> </ul>  |
| 113             | INTERFACE-<br>DEPENDENT | 192             | <ul> <li>Interface dependent error:</li> <li>HP-IB: interface must be system controller.</li> <li>GPIO: odd number of bytes was transferred in the 16-bit word configuration.</li> </ul> |
| 113             | PARAM<br>MISMATCH       | 232             | Mismatch between CALL and SUB parameters.                                                                                                    |

| Error<br>Number | Message                 | ERROM<br>Number | Causes                                                                                                    |
|-----------------|-------------------------|-----------------|----------------------------------------------------------------------------------------------------|
| 114             | NOT SQUARE              | 176             | Array is not square.                                                                                                    |
| 114             | INTERFACE-<br>DEPENDENT |                 | HP-IB: interface must be active controller.                                                                                   |
| 115             | NON-VECTOR              | 176             | Array is not a vector.                                                                                                    |
| 115             | INTERFACE-<br>DEPENDENT | 192             | Interface-dependent error:<br>■ GPIO: configuration does not allow output<br>operation.                                       |
| 115             | SUB STMT<br>MSG         | 232             | SUB statement is missing in called subprogram.                                                                                |
| 116             | INTERFACE-<br>DEPENDENT | 192             | Interface-dependent error:<br>■ HP-IB: interface must be addressed to listen.<br>■ GPIO: CTL line is not in the proper state. |
| 117             | INTERFACE-<br>DEPENDENT | 192             | Interface-dependent error:<br>■ HP-IB: interface must be non-controller.                                                      |
| 118             | INTERFACE-<br>DEPENDENT | 192             | Interface-dependent error.                                                                                                    |
| 119             | INTERFACE-<br>DEPENDENT | 192             | Interface-dependent error.                                                                                                    |
| 120             | NO M.S.<br>DEVICE       | 208             | No mass storage device is currently active.                                                                                   |
| 121 thru<br>123 |                         |                 | Not used.                                                                                                    |
| 124             | ISC                     | 192             | Failure of an operation involving a device selector.<br>(The device selector may specify either an interface<br>or device.)   |

| Error<br>Number | Message    | ERROM<br>Number | Causes                                                                                                    |
|-----------------|------------|-----------------|----------------------------------------------------------------------------------------------------|
| 125             | ADDR       | 192             | Improper primary address or primary address not allowed.                                                                                                    |
| 125             | VOLUME     | 208             | The specified volume name (top-level directory) was not found.                                                                                                    |
| 126             | BUFFER     | 192             | <ul> <li>I/O buffer problem:</li> <li>Attempting to OUTPUT data to a full buffer.</li> <li>Attempting to ENTER data from an empty buffer.</li> <li>The specified string variable is not a declared I/O buffer.</li> </ul>                                          |
| 126             | PLOTTER IS | 1               | The designated plotter does not respond.                                                                                                    |
| 126             | MSUS       | 208             | The specified device name was not found.                                                                                                    |
| 127             | NUMBER     | 192             | <ul> <li>Invalid number:</li> <li>Incoming character sequence is not a valid number.</li> <li>Number being output has exceeded the range specified by the "e" format.</li> </ul>                                                                                   |
| 127             | READ VFY   | 208             | A read verify error has occurred.                                                                                                    |
| 128             | EARLY TERM | 192             | <ul> <li>Early termination of an I/O operation:</li> <li>Buffer was emptied before all enter fields were satisfied.</li> <li>End-of-file was encountered before all enter fields were satisfied.</li> <li>PAUSE or RESET occurred during I/O operation.</li> </ul> |
| 128             | FULL       | 208             | The directory or mass storage medium is full.                                                                                                    |
| 129             | VAR TYPE   | 192             | An ENTER variable does not match the image speci-<br>fied for that variable.                                                                                                    |
| 130             | NO TERM    | 192             | Required terminator was not received during ENTER.                                                                                                    |
| 130             | DISC       | 208             | <ul> <li>Disc error:</li> <li>The mass storage medium is not initialized or formatted.</li> <li>The mass storage device drive latch is open.</li> <li>The mass storage medium is damaged.</li> </ul>                                                               |
| 131             | TIMEOUT    | 208             | An I/O timeout has occurred.                                                                                                    |

(

# **General Math Functions and Operators**

| ABS       | Absolute value.                         |
|-----------|-----------------------------------------|
| CEIL      | Smallest integer $\geq$ the argument.   |
| DIV       | Integer portion of a quotient.          |
| EPS       | Smallest machine number.                |
| EXP       | e <sup>x</sup>                          |
| FLOOR     | Largest integer $\leq$ the argument.    |
| FP        | Fractional part of the argument.        |
| INF       | Largest machine number.                 |
| INT       | Largest integer $\leq$ the argument.    |
| IP        | Integer part of a number.               |
| LET       | Variable assignment.                    |
| LGT       | Log to the base 10.                     |
| LOG       | Log to the base e.                      |
| MAX       | Larger of two values.                   |
| MIN       | Smaller of two values.                  |
| MOD       | Modulo operator; remainder of division. |
| PI        | $\pi$                                   |
| RANDOMIZE | Modifies the seed used by RND.          |
| RMD       | Remainder of division.                  |
| RND       | Random number.                          |
| SGN       | Sign of a number.                       |
| SQR       | Square root.                            |
| VAL       | Numeric equivalent of a string.         |
|           |                                         |

# **Trigonometric Functions and Operations**

| ACS  | Arccosine (in the 1st or 2nd quadrant). |
|------|-----------------------------------------|
| ASN  | Arcsine (in 1st or 4th quadrant).       |
| ATN  | Arctangent in quadrants $1$ or $4$ .    |
| ATN2 | Arctangent in quadrants 1, 2, 3, or 4.  |
| COS  | Cosine                                  |
| COT  | Cotangent                               |
| CSC  | Cosecant                                |
| DEG  | Sets BASIC to degrees mode.             |
| DTR  | Converts angle in degrees to radians.   |
| GRAD | Sets BASIC to grads mode.               |
| RAD  | Sets BASIC to radians mode.             |
| RTD  | Converts angle in radians to degrees.   |
| SEC  | Secant.                                 |
| SIN  | Sine.                                   |
| TAN  | Tangent.                                |

## **Logical Operators**

| AND  | Logical and of two values.          |
|------|-------------------------------------|
| EXOR | Logical exclusive-or of two values. |
| NOT  | Logical complement of a value.      |
| OR   | Logical inclusive-or of two values. |

1

# **Binary Functions**

| BINAND | Bit-by-bit logical and of two values.                                              |
|--------|------------------------------------------------------------------------------------|
| BINCMP | Bit-by-bit complement of a value.                                                  |
| BINEOR | Bit-by-bit exclusive-or of two values.                                             |
| BINIOR | Bit-by-bit inclusive-or of two values.                                             |
| BIT    | Value of the specified bit.                                                        |
| BTD    | Converts string containing 0's and 1's to a decimal number.                        |
| DTB\$  | Converts decimal value to a string containing its binary represen-<br>tation.      |
| DTH\$  | Converts decimal value to a string containing its hexadecimal represen-<br>tation. |
| DTO\$  | Converts decimal value to a string containing its octal representation.            |
| HTD    | Converts a string contains digits and/or letters A through F to a decimal number.  |
| OTD    | Converts a string containing digits 1 through 8 to a decimal number.               |

# **String Operations**

| CHR\$    | Interprets a numeric value as a character code and returns the char-<br>acter. |
|----------|--------------------------------------------------------------------------------|
| FLAG\$   | Returns an 8-character string showing status of 64 flags.                      |
| HMS      | Converts a string (HH:MM:SS) to seconds.                                       |
| HMS\$    | Converts seconds to a string (HH:MM:SS).                                       |
| LEN      | Length of a string.                                                            |
| LWC\$    | Converts all uppercase characters to lowercase.                                |
| MDY      | Converts a string $(MM/DD/YYYY)$ to the Julian day.                            |
| MDY\$    | Converts the Julian day to a string (MM/DD/YYYY).                              |
| NUM      | Returns decimal code of first character in string.                             |
| POS      | Position of a character in a string.                                           |
| REV\$    | Returns a string in which characters are in reversed order.                    |
| ROTATE\$ | Shifts characters left or right.                                               |
| RPT#     | Repeats the character sequence in the string.                                  |
| TRIM\$   | Removes leading and trailing blanks.                                           |
| UPC\$    | Converts all lowercase characters to uppercase.                                |
| VAL      | Returns the numeric equivalent of a string.                                    |
| VAL\$    | Returns the string equivalent of a value.                                      |

(

### **Clock and Time Functions**

| DATE    | Julian date (YYDDD).                                                                                                    |
|---------|----------------------------------------------------------------------------------------------------|
| DATE\$  | Date in the form $YY/MM/DD$ .                                                                                              |
| HMS     | Converts a string (HH:MM:SS) to seconds.                                                                                   |
| HMS\$   | Converts seconds to a string (HH:MM:SS).                                                                                   |
| MDY     | Converts a string (MM/DD/YYYY) to the Julian day.                                                                          |
| MDY\$   | Converts the Julian day to a string (MM/DD/YYYY).                                                                          |
| READTIM | Number of seconds elapsed since setting a timer.                                                                           |
| TIME    | Number of seconds elapsed since midnight.                                                                                  |
| TIME\$  | Converts number of seconds past midnight to $\ensuremath{HH}\xspace:\ensuremath{MM}\xspace:\ensuremath{SS}\xspace$ format. |

### **Program Entry and Editing**

| AUTO       | Starts automatic line numbering.                           |
|------------|------------------------------------------------------------|
| DELETE     | Deletes program line(s).                                   |
| INIT       | Initializes the program.                                   |
| LIST       | Lists program lines to the display (CRT IS device).        |
| MERGE      | Merges a program in mass storage with one in BASIC memory. |
| PLIST      | Lists program lines to the system (PRINTER IS) printer.    |
| REN        | Renumbers program lines.                                   |
| REPLACEVAR | Changes the name of a variable throughout the program.     |
| SCAN       | Searches for all occurances of a character string.         |
| XREF L     | Cross-references program lines.                            |
| XREF V     | Cross-references program variables.                        |

# Debugging

| ERRL       | Line number of most recent error.           |
|------------|---------------------------------------------|
| ERRM       | Error message of most recent error.         |
| ERRN       | Error number of most recent error.          |
| ERROM      | Module number of most recent error.         |
| ERRSC      | Select code of most recent interface error. |
| NORMAL     | Stops tracing.                              |
| SINGLESTEP | Executes the current program line.          |
| TRACE      | Traces branches.                            |
| TRACE VAR  | Traces specified variables.                 |
| TRACE ALL  | Traces branching and all variables.         |

### **Variable Allocation**

| COM         | Reserves memory for common variables.                   |
|-------------|---------------------------------------------------------|
| DIM         | Reserves memory for REAL arrays and strings.            |
| INIT        | Initializes the program.                                |
| INTEGER     | Reserves memory for INTEGER variables.                  |
| OPTION BASE | Declares lower bound of $0$ or $1$ for array variables. |
| REAL        | Reserves memory for REAL variables.                     |
| SCRATCH     | Erases program, subprograms, and variables from memory. |
| SCRATCHSUB  | Erases specified subprogram from memory.                |
| SHORT       | Reserves memory for SHORT precision variables.          |

# **Display Control**

| ALPHA                   | Displays alpha display.                                        |
|-------------------------|----------------------------------------------------------------|
| AREAD                   | Reads contents of alpha display memory into a string variable. |
| AWRIT                   | Writes value of a string variable to the alpha display.        |
| CLEAR<br>(no parameter) | Clears the alpha display.                                      |
| CRT IS                  | Declares device to receive displayed output.                   |
| CURSCOL                 | Returns column location of cursor.                             |
| CURSROW                 | Returns row location of the cursor.                            |
| DISP                    | Outputs items to the CRT IS device.                            |
| GCLEAR                  | Clears all or portions of the graphics display.                |
| GRAPHICS                | Displays the graphics display.                                 |
| OFF CURSOR              | Turns the cursor off.                                          |
| ON CURSOR               | Turns the cursor on.                                           |
| TAB                     | Defines column position for DISP, LABEL, and PRINT.            |
|                         |                                                                |

# **Program Control**

| AREAD       | Reads contents of alpha display memory into a string variable. |
|-------------|----------------------------------------------------------------|
| AWRIT       | Writes value of a string variable to the alpha display.        |
| BEEP        | Produces an audible tone.                                      |
| CALLBIN     | Calls the specified binary program entry point.                |
| CFLAG       | Clears the specified flag.                                     |
| CHAIN       | Chains a program into memory.                                  |
| CONT        | Continues a paused program.                                    |
| CRT IS      | Designates the display device.                                 |
| CURSCOL     | Returns column location of cursor.                             |
| CURSROW     | Returns row location of the cursor.                            |
| DATA        | Specifies data items for READ.                                 |
| DEF FN      | Defines a user-defined function.                               |
| DEFAULT OFF | Turns off default for math errors.                             |
| DEFAULT ON  | Turns on default for math errors.                              |
| DISP        | Outputs items to the CRT IS device.                            |
| END         | Stops program execution.                                       |
| FLAG        | Returns status of specified flag.                              |
| FLAG\$      | Returns 8-character string showing status of 64 flags.         |
| FLIP        | Switches keyboard between BASIC and typewriter modes.          |
| FN          | User-defined function call.                                    |
| FORTO       | Defines the beginning of a FORNEXT loop.                       |
| GOSUB       | Causes branching to a subroutine.                              |
| GOTO        | Causes branching to the specified statement.                   |
| IFTHEN      | Causes conditional branching.                                  |
| IMAGE       | Provides formats for DISP, PRINT, LABEL, ENTER, and OUTPUT.    |
| INPUT       | Inputs data from the keyboard into program variables.          |
|             |                                                                |

(

| KEY LABEL  | Displays key labels for user-defined keys.                                         |
|------------|------------------------------------------------------------------------------------|
| LINPUT     | Inputs a character string from the keyboard.                                       |
| PAUSE      | Pauses the program.                                                                |
| PRINT      | Outputs items to the PRINTER IS printer.                                           |
| PRINT ALL  | Sets system to print-all mode.                                                     |
| PRINTER IS | Specifies device as the system printer.                                            |
| READ       | Reads items from DATA statements.                                                  |
| REM        | Program comment.                                                                   |
| RESTORE    | Provides for reusing data statements.                                              |
| RETURN     | Transfers program from a subroutine to the statement following the invoking GOSUB. |
| RUN        | Begins program execution.                                                          |
| SCRATCHBIN | Scratches the specified binary program.                                            |
| SFLAG      | Sets the specified flag(s).                                                        |
| STOP       | Stops program execution.                                                           |
| TAB        | Defines column position for DISP, LABEL, and PRINT.                                |
| WAIT       | Causes execution to wait the specified number of seconds.                          |
|            |                                                                                    |

## **Subprogram Control**

| CALL       | Calls a subprogram and optionally passes in parameters.         |
|------------|-----------------------------------------------------------------|
| DIRECTORY  | Displays a directory of the program and subprograms in memory.  |
| FINDPROG   | Makes a subprogram available for listing and editing.           |
| NPAR       | Returns the number of parameters passed into a subprogram.      |
| SCRATCHSUB | Scratches the specified subprogram.                             |
| SUB        | First statement of a subprogram; defines the formal parameters. |
| SUBEND     | Returns execution to the invoking (sub)program.                 |
| SUBEXIT    | Returns execution to the invoking (sub)program.                 |

## **Binary Program Control**

| CALLBIN    | Calls the specified binary program entry point |
|------------|------------------------------------------------|
| LOADBIN    | Loads the specified binary program.            |
| SCRATCHBIN | Scratches the specified binary program.        |

### **HP-UX Shell Commands**

SHELL

1

Temporarily returns you to the HP-UX Bourne shell—without losing the current BASIC environment. (To return to BASIC, press [CTRL D].)

### **Mass Storage**

| ASSIGN#              | Opens a data file.                                                          |
|----------------------|-----------------------------------------------------------------------------|
| CAT                  | Displays the specified directory.                                           |
| CHAIN                | Chains a program into BASIC memory.                                         |
| CHECK READ<br>ON/OFF | Turns on and off data verification during PRINT# operations.                |
| COPY                 | Copies the specified file(s).                                               |
| CREATE               | Creates a data file.                                                        |
| GET                  | Retrieves a test file and enters its contents into memory as program lines. |
| GLOAD                | Load a BASIC/GRAF file into the graphics display.                           |
| GSTORE               | Store the current graphics display into a BASIC/GRAF file.                  |
| LOAD                 | Load a BASIC/PROG file.                                                     |
| LOADBIN              | Loads the specified binary program.                                         |
| MASS STORAGE IS      | Changes the current working directory.                                      |
| PRINT#               | Writes items to a data file.                                                |
| PURGE                | Removes a BASIC file from its directory.                                    |
| READ#                | Retrieves items from a data file.                                           |
| RENAME               | Changes the name of a BASIC nondirectory file.                              |
| SAVE                 | Saves the program in memory as a text file.                                 |
| SECURE               | Protects BASIC files against listing, editing, and being overwritten.       |
| STORE                | Stores the program in memory.                                               |
| UNSECURE             | Removes file security previously established by SECURE.                     |
| ТҮР                  | Returns the data type of the next item in a data file.                      |

## **Graphics Boundaries, Scaling, and Control**

| CLIP          | Specifies plotting boundaries in current scale units.         |
|---------------|---------------------------------------------------------------|
| DUMP GRAPHICS | Outputs the graphics display to the system printer.           |
| GCLEAR        | Clears all or portions of the graphics display.               |
| GRAPHICS      | Displays the graphics display.                                |
| LIMIT         | Specifies graphics limits in millimeter units.                |
| LOCATE        | Specifies the plotting boundaries in GU's.                    |
| MSCALE        | Scales the plotting area in millimeter user units.            |
| PLOTTER IS    | Specifies the plotting device.                                |
| RATIO         | Returns the ratio of the graphics limits—horizontal/vertical. |
| SCALE         | Scales the plotting area by the specified user units.         |
| SETGU         | Sets the system to graphics units mode.                       |
| SETUU         | Sets the system to user units mode.                           |
| SHOW          | Scales the plotting area with equal x and y user units.       |
| UNCLIP        | Sets the plotting boundaries equal to the graphics limits.    |

# **Graphics Plotting**

| AXES      | Plots x- and y-axes.                                                                                    |
|-----------|----------------------------------------------------------------------------------------------------|
| BPLOT     | Plots groups of dots on the display.                                                                    |
| BREAD     | Reads the on/off status of dots on the display.                                                         |
| CURSOR    | Reads the location and status of the physical pen.                                                      |
| DIGITIZE  | Halts program execution until the physical pen position and status is entered from the plotting device. |
| DRAW      | Draws a line to the specified point.                                                                    |
| FRAME     | Draws a frame around the plotting area.                                                                 |
| GCLEAR    | Clears all or portions of the graphics display.                                                         |
| GRID      | Draws grid lines.                                                                                       |
| IDRAW     | Draws a line incrementally to the specified point.                                                      |
| IMOVE     | Lifts the pen and moves it incrementally to the specified point.                                        |
| IPLOT     | Moves the pen incrementally to the specified point with pen control.                                    |
| LAXES     | Draws and labels x- and y-axes.                                                                         |
| LGRID     | Draws and labels a grid.                                                                                |
| LINE TYPE | Specifies the line type used for lines, axes, and grids.                                                |
| MOVE      | Lifts the pen and moves it to the specified point.                                                      |
| PDIR      | Establishes plotting direction for relative and incremental plotting.                                   |
| PEN       | Specifies the pen number.                                                                               |
| PENUP     | Lifts the pen.                                                                                          |
| PLOT      | Moves the pen to the specified point with pen control.                                                  |
| RPLOT     | Moves the pen with pen control to a point specified relative to a move-<br>able origin.                 |
| WHERE     | Assigns the pen logical position to variables.                                                          |
| XAXIS     | Draws an x-axis.                                                                                        |
| YAXIS     | Draws a y-axis.                                                                                         |
|           |                                                                                                    |

## **Graphics Labeling**

| CSIZE | Establishes character size and shape for labels.                     |
|-------|----------------------------------------------------------------------|
| FXD   | Formats labels for LAXES and LGRID.                                  |
| LABEL | Plots a label at the current pen position.                           |
| LAXES | Draw and labels x- and y-axes.                                       |
| LDIR  | Specifies label direction.                                           |
| LGRID | Draws and labels a grid.                                             |
| LORG  | Defines the position of labels relative to the current pen position. |

# **Event-Initiated Branching**

| ON ERROR    | Establishes an event-initiated branch to be taken when an error occurs.                               |
|-------------|----------------------------------------------------------------------------------------------------|
| OFF ERROR   | Cancels ON ERROR branching.                                                                           |
| ENABLE KBD  | Enables and disables portions of the keyboard.                                                        |
| ON KEY#     | Establishes end-of-line branching for the specified user-defined key.                                 |
| OFF KEY#    | Cancels ON KEY# branching for the specified user-defined key.                                         |
| ON KYBD     | Establishes end-of-line branching for the specified key(s).                                           |
| OFF KYBD    | Cancels ON KYBD branching for the specified keys.                                                     |
| ON TIMEOUT  | Establishes end-of-line branching for timeouts at the specified interface.                            |
| OFF TIMEOUT | Cancels ON TIMEOUT branching for the specified interface.                                             |
| ON TIMER#   | Establishes end-of-line branching to be taken when the designated inter-<br>val elapses on the timer. |
| OFF TIMER#  | Cancels ON TIMER# branching for the specified timer.                                                  |

(

## Input/Output

)

| ASSERT                          | Sets and clears interface control lines.                                             |
|---------------------------------|--------------------------------------------------------------------------------------|
| ASSIGN                          | Assigns a device/file selector to a device or file.                                  |
| CLEAR (with<br>device selector) | Clears the specified interface, or resets the specified device.                      |
| CONTROL                         | Writes one or more control bytes to control registers.                               |
| CONVERT                         | Establishes a conversion table for OUTPUT or ENTER data.                             |
| CRT IS                          | Designates the system display device.                                                |
| DISP                            | Displays the specified items.                                                        |
| ENTER                           | Enters data from the specified buffer or device.                                     |
| IMAGE                           | Defines the format for formatted (with USING) DISP, PRINT, OUTPUT, ENTER, and LABEL. |
| IOBUFFER                        | Declares a string variable an I/O buffer.                                            |
| LOCAL                           | Returns devices to manual control.                                                   |
| LOCAL LOCKOUT                   | Prevents an instrument from being placed under manual control.                       |
| OUTPUT                          | Outputs data to the specified buffer or device.                                      |
| PASS CONTROL                    | Passes active controller status to a device.                                         |
| PPOLL                           | Returns the parallel poll response byte.                                             |
| PRINTER IS                      | Designates the system printer.                                                       |
| REMOTE                          | Places devices under remote control of the active controller.                        |
| REQUEST                         | Used by the non-active controller to send a response byte to the active controller.  |
| RESET                           | Performs a hardware reset of the interface.                                          |
| SEND                            | Sends the specified commands or data to devices.                                     |
| SET I/O                         | Writes a byte to a control register.                                                 |
| SET TIMEOUT                     | Sets the amount of time an interface will wait to complete a handshake.              |
| SPOLL                           | Returns the serial poll response byte.                                               |
| STATUS                          | Returns the contents of a status register.                                           |
| TAB                             | Defines column position for DISP, OUTPUT, and PRINT output.                          |
| TRIGGER                         | Sends Group Execute Trigger to a device.                                             |

# **Numeric Array Functions**

|          | -                                                         |
|----------|-----------------------------------------------------------|
| ABSUM    | Sum of the absolute value of the elements.                |
| AMAX     | Largest element.                                          |
| AMAXCOL  | Column containing the largest element.                    |
| AMAXROW  | Row containing the largest element.                       |
| AMIN     | Smallest element.                                         |
| ADMINCOL | Column containing the smallest element.                   |
| AMINROW  | Row containing the smallest element.                      |
| CNORM    | Column norm.                                              |
| CNORMCOL | Column containing the column norm.                        |
| DET      | Determinant of a matrix.                                  |
| DETL     | Determinant of last matrix specified in MATINV or MATSYS. |
| DOT      | Dot product of two vectors.                               |
| FNORM    | Euclidean (Frobenius) norm.                               |
| LBND     | The lower bound (option base).                            |
| MAXAB    | Largest absolute value.                                   |
| MAXABCOL | Column number of element with largest absolute value.     |
| MAXABROW | Row number of element with largest absolute value.        |
| RNORM    | Row norm.                                                 |
| RNORMROW | Row containing the row norm.                              |
| SUM      | Sum of the elements.                                      |
| UBND     | Upper bound of a subscript.                               |
|          |                                                           |

# **Numeric Array Operations**

| MAT=      | Arithmetic and scalar operations; Matrix multiplication; Array initializa-<br>tion; Computation of identity, inverse, and transpose; Copying arrays;<br>Solving linear equations; Cross product. |
|-----------|----------------------------------------------------------------------------------------------------|
| MAT DISP  | Displays elements of the specified array(s).                                                                                                    |
| MAT INPUT | Inputs values into the specified array(s).                                                                                                    |
| MAT PRINT | Prints elements of the specified array(s).                                                                                                    |
| MAT READ  | Reads DATA statement items and enters them into the specified array(s).                                                                                                    |
| REDIM     | Redimension an array.                                                                                                    |

### Notes

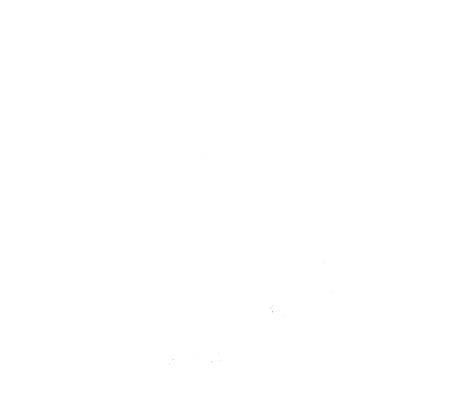

7-18 Keyword Summary

|                     | MANUAL    | COMMENT                           | CARD        |             |
|---------------------|-----------|-----------------------------------|-------------|-------------|
|                     |           | Technical BA                      |             |             |
|                     |           | ce Manual, V                      |             |             |
|                     |           | P 9000 Compute<br>order No. 97068 |             |             |
|                     | Manual Re | older 110. 97000                  | 5-90000     |             |
| Name:               | 10        |                                   |             |             |
| Company:            | ·····     |                                   |             |             |
| Address:            |           |                                   |             |             |
|                     |           |                                   |             |             |
|                     |           |                                   |             |             |
|                     |           |                                   |             |             |
|                     |           | –                                 |             | , .         |
| Please note the lat |           |                                   |             |             |
| manual and any a    |           |                                   | ow which ma | aterial you |
| commenting on       | ····      | •                                 |             |             |
|                     |           |                                   |             |             |
|                     |           |                                   |             |             |
|                     |           |                                   |             |             |
|                     |           |                                   |             |             |
|                     |           |                                   | •           |             |
|                     |           |                                   | •           |             |
|                     |           |                                   |             |             |
|                     |           |                                   | •           |             |
|                     |           |                                   |             |             |
|                     |           |                                   |             |             |
|                     |           |                                   |             |             |
|                     |           |                                   |             |             |
|                     |           |                                   |             |             |
|                     |           |                                   |             |             |
|                     |           |                                   |             |             |
|                     |           |                                   |             |             |
|                     |           |                                   |             |             |
|                     |           |                                   |             |             |

ţ

)

NO POSTAGE NECESSARY IF MAILED IN THE UNITED STATES

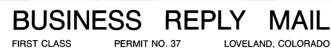

LOVELAND, COLORADO

POSTAGE WILL BE PAID BY ADDRESSEE

Hewlett-Packard Company Fort Collins Systems Division Attn: Customer Documentation 3404 East Harmony Road Fort Collins, Colorado 80525

|           | MANUAL COMMI                          | ENT CARD                              |
|-----------|---------------------------------------|---------------------------------------|
|           | HP-UX Technica                        | 1 BASIC                               |
|           | Reference Manua                       |                                       |
|           | for HP 9000 Con<br>Manual Reorder No. |                                       |
|           | Manual Reorder 110.                   |                                       |
| Name:     |                                       |                                       |
| Company:  |                                       |                                       |
| Address:  |                                       |                                       |
|           |                                       |                                       |
| -         | ana ana ana a                         | · · · · · · · · · · · · · · · · · · · |
| Phone No: |                                       |                                       |
|           |                                       |                                       |
|           |                                       |                                       |
|           |                                       |                                       |
|           |                                       |                                       |
|           |                                       |                                       |
|           |                                       |                                       |
|           |                                       |                                       |
|           |                                       |                                       |
|           |                                       |                                       |
|           |                                       |                                       |
|           |                                       |                                       |
|           |                                       |                                       |
|           |                                       |                                       |
|           |                                       |                                       |
|           |                                       |                                       |
|           |                                       |                                       |

}

NO POSTAGE NECESSARY IF MAILED IN THE UNITED STATES

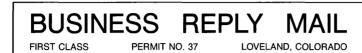

POSTAGE WILL BE PAID BY ADDRESSEE

Hewlett-Packard Company Fort Collins Systems Division Attn: Customer Documentation 3404 East Harmony Road Fort Collins, Colorado 80525

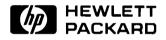

#### HP Part Number 97068-90050

Printed in U.S.A. 2/86 Microfiche No. 97068-99050

۰,

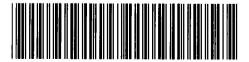

97068 - 90604 For Internal Use Only